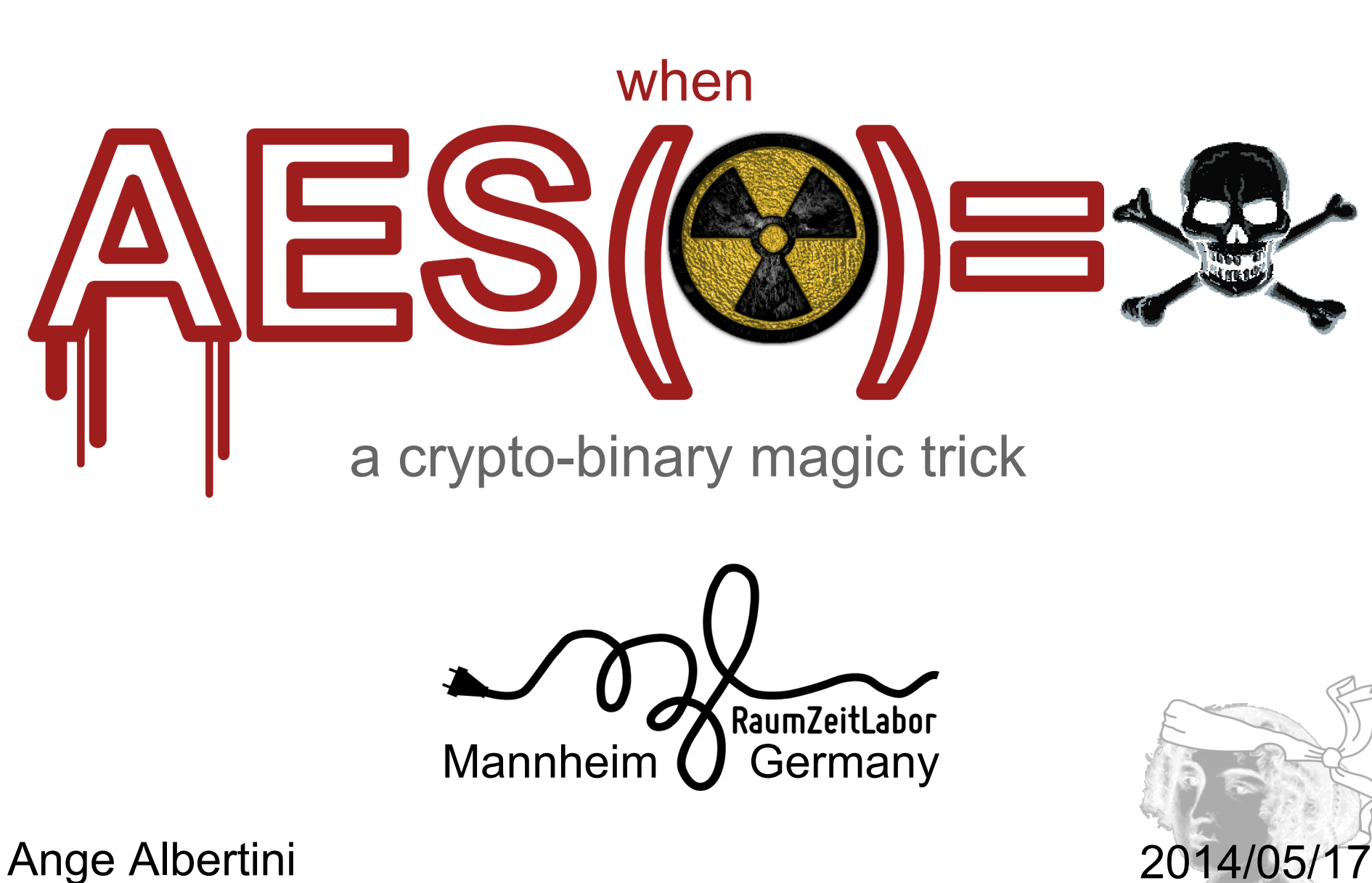

# reverse engineering  $\mathcal{R}_{\mathbf{z}}$ visual documentations

# corkami.com

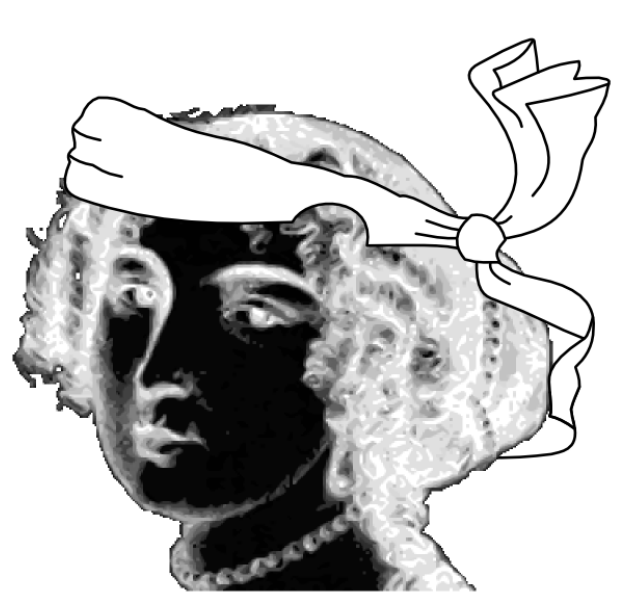

#### **Слободан Мяузаебись** @miaubiz

### I challenge @angealbertini to make a jpeg that is valid after being encrypted with aes- 23 Jan

the challenge

### **no need to know AES or JPG**

they're too complex anyway

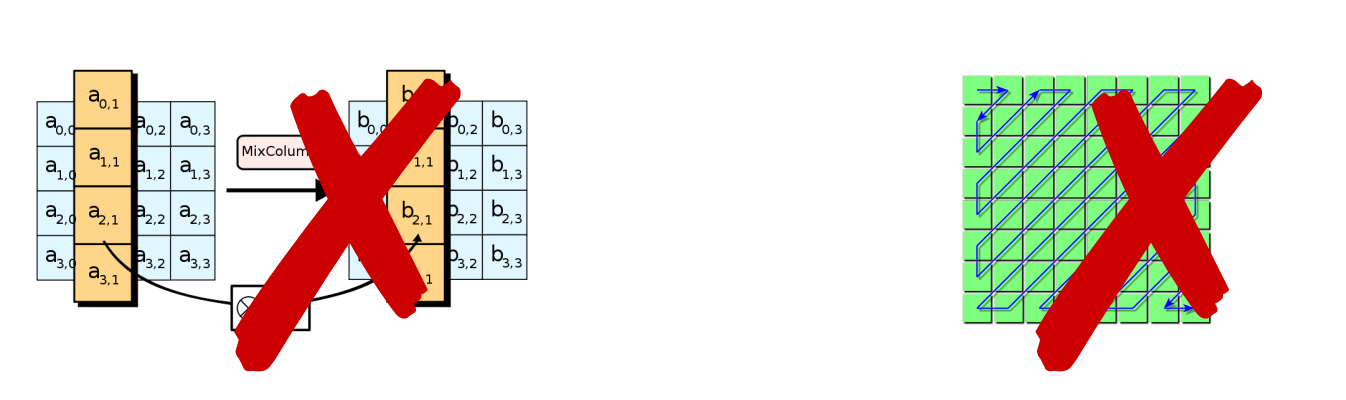

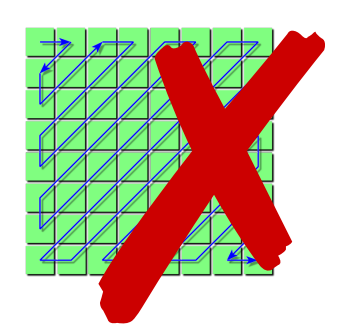

## **we'll just play with lego blocks**

let's keep it simple, and fun

#### **Agenda**

#### ● basics

- [crypto basics](#page-6-0)
- [binary formats basics](#page-20-0)
- [tackle the challenge](#page-30-0)
- [Angecryption](#page-77-0)
- [a walkthrough example](#page-80-0)

#### • extra

- [hidden appended data](#page-93-0)
- [improving ZIP compatibility](#page-104-0)
- [GynCryption](#page-110-0)
- [conclusion](#page-114-0)

### <span id="page-6-0"></span>**Crypto basics**

block cipher, encryption, plaintext...

## **AES(\*) is a block cipher** like Triple-DES, Blowfish...

( $*$ ) from now on we'll say AES for AES-128. it doesn't really matter, just makes the key smaller  $\odot$ 

#### **A block cipher**

- takes a block of data
	- $\circ$  of fixed size (= "block size")
		- $\blacksquare$  16 bytes for AES, 8 for Blowfish/DES<sup>3</sup>...
	- padded if smaller than blocksize
- a key
- returns a 'scrambled' block of data
- **•** security criteria:
	- invertible (permutation)..
	- but only if the key is known
- behaves as a 'random permutation' (aka 'ideal cipher')

#### **AES encryption 1/3**

**Parameters** 

**Results** 

k:'MySecretKey12345' block:'a block of text.'

┐◄n╩i▐☼←∞└╞∙iû╨►

(BF 11 6E CA 69 DE 0F 1B EC C0 C6 F9 69 96 D0 10)

#### **AES encryption 2/3**

**Parameters** 

**Results** 

k:'MySecretKey12346' block:'a block of text.'

gO┼╗ÑëΩcë ▼LÇk╨î

(67 4F C5 BB A5 89 EA 63 89 20 1F 4C 80 6B D0 8C)

#### **AES encryption 3/3**

**Parameters** 

**Results** 

k:'MySecretKey12345' block:'a block of text!'

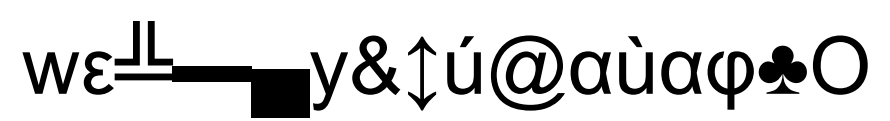

(77 EE CA 16 DC 79 26 12 A3 40 E0 97 E0 ED 05 4F)

**with a tiny change in the key or input block, the output block is completely different**

### **we can't control the output**

(the differences are unpredictable)

#### **Reverse operation**

- get the original block with the reverse operation and the same key
- encrypt then decrypt

In some ciphers (such as NOEKEON\*), encryption and decryption are almost identical.

[\\*http://gro.noekeon.org/](http://gro.noekeon.org/)

#### **Jargon**

plaintext = readable, not encrypted (in theory)

a **plaintext** block is **encrypted** into **ciphertext** block a **ciphertext** block is **decrypted** into a **plaintext** block

#### **Encryption and decryption 1/3**

Encrypting "a block of text." with key = "MySecretKey12345" with AES gives

$$
\mathbf{L}^{\text{max}}_{\text{max}} = \mathbf{L}^{\text{max}}_{\text{max}} \left\{ \text{max}_{\text{max}} \mathbf{L} \right\}
$$

#### **Encryption and decryption 2/3**

Decrypting the result ("┐◀n╩i ▌☆←∞└╞•iû╨▶") with the same key ("MySecretKey12345") gives back "a block of text."

#### **Encryption and decryption 3/3**

but decrypting the same block again with a slightly different key "MySecretKey12346"  $gives ``\pi F6I\rightarrow AJ\Sigma AJ \rightleftharpoons \sqrt{g}\phi A''$  (E3 C9 36 49 10 05 0E E4 05 BC D1 1A FB 87 ED B5)

### **we can't decrypt without the key used to encrypt**

### <span id="page-20-0"></span>**file formats basics**

signatures, chunks, appended data...

#### **File formats 101**

- most files on your system use a standard format.
- some for executables (ran by the OS) ○ very complex - depend on the OS
- some for documents (open by Office, your browser…)
	- "less" complex depend on the specs only

#### **File formats signatures (& headers)**

usually start with a magic signature

- a fixed byte sequence
	- PNG \x89 PNG\r\n\x1a\n
	- PDF %PDF-1.x
	- FLV FLV
	- JPG \xFF \xD8
- enforced at offset 0

### **Why using a magic signature?**

- quick identification
- the file is invalid if the signature is missing

Collisions?

- very rare:
	- 0xCAFEBABE: universal Mach-O **and** JAVA Class recent Mach- $O = 0$ xFEEDFACE / 0xFEEDFACF

#### **Typical data structure**

formats are made of chunks

- chunks have different names
	- "chunk", "segment", "atom"
- structure (**t***ype* **l***ength* **v***alue*)
	- 1. a type identifier
		- "marker", "type", "id"
	- 2. (typically) their length
	- 3. the chunk data itself
	- 4. (sometimes) data's checksum

#### **Why using a chunk-structure?**

- newer chunk types can be ignored for 'forward compatibility"
- tools can use custom chunks to store extra info while staying standard

### **Chunks example (simplified)**

A valid file:

- 1. magic signature
- 2. chunks
	- a. header
	- b. comment
	- c. thumbnail
	- d. data
	- e. end

some chunks are critical, some aren't (=ancillary)

#### **Data structure's end**

- like a magic signature, file formats typically have an end marker.
- the end marker is usually a valid chunk with no data, just an ID
- Ex, in PNG (using [HexII\\*](http://corkami.googlecode.com/svn/trunk/src/HexII/) representation) 00 00 00 00 .I .E .N .D ae 42 60 82  $(length = 0)$  IMAGE END  $CRC("END")$

#### **Appended data**

most file formats tolerates any data of any length after the end marker

valid file + random data ⇒ still valid

Few formats reject any appended data:

• Java CLASS, Java Archive

### **A valid binary file**

to summarize:

to be valid, a binary file requires:

- 1. a valid header
	- including a valid magic
- 2. a valid chunk structure
	- $\circ$  an end chunk

and may be followed by any data if tolerated

# <span id="page-30-0"></span>**Let's go back to the challenge**

(at last)

## **Encrypt a valid JPG into a valid JPG**

(and if possible, any other standard format)

#### **First analysis**

since a block cipher's output is 'random', encrypting a valid JPG into a valid JPG seems impossible:

both files can't even have valid signatures and structures

we would have to control the output of AES (!)

## **Block cipher modes 101**

how block ciphers are applied to files

#### **Encrypting data bigger than a block**

how does one apply encryption on a file?

- if the key and plaintext are the same
- $\rightarrow$  the ciphertext is the same

#### **Electronic CodeBook mode**

if we just apply the cipher on each block, identical blocks will give identical output

 $\rightarrow$  big weakness
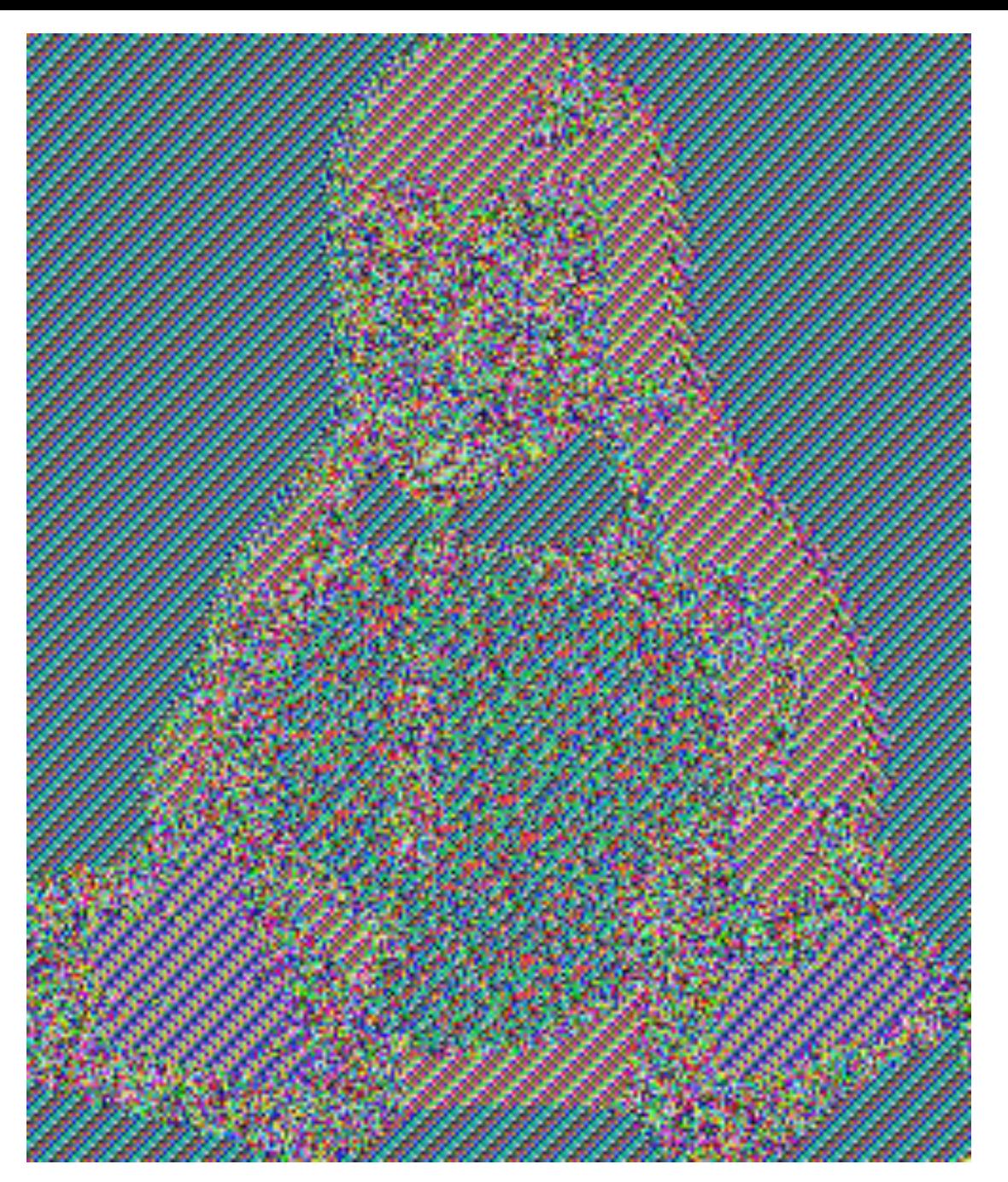

that doesn't look terribly encrypted, does it ?

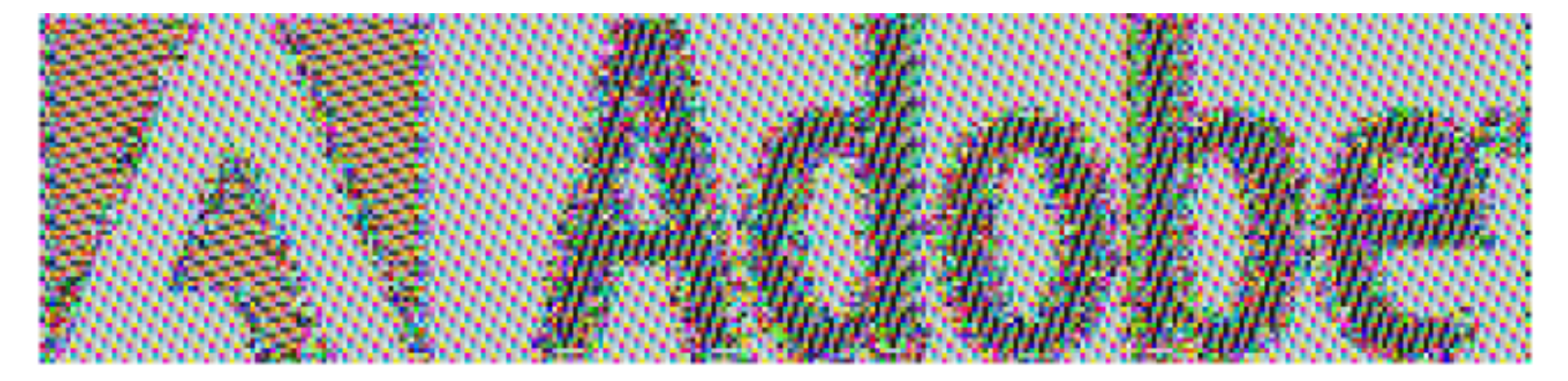

### THE ADOBE LOGO, ENCRYPTED WITH 3DES IN ECB MODE (THE SAME ALGORITHM THEY USE TO STORE PASSWORDS)

Good job, guys!

### **Block cipher modes of operation**

various modes can be used to operate block ciphers on files:

● chaining each block's encryption to propagate differences from the start to the end of the file, killing repetitive patterns

[http://en.wikipedia.org/wiki/Block\\_cipher\\_mode\\_of\\_operation](http://en.wikipedia.org/wiki/Block_cipher_mode_of_operation)

for this, auxiliary input may be needed, such as either:

- unpredictable IV (CBC)
- unique nonce (CTR)

### **Initialization Vector 101**

Several modes (CBC, OFB, CFB,...) introduce an extra parameter *IV* that we can abitrarily choose (in practice, it should be unpredictable)

# CIPHER BLOCK CHAINING

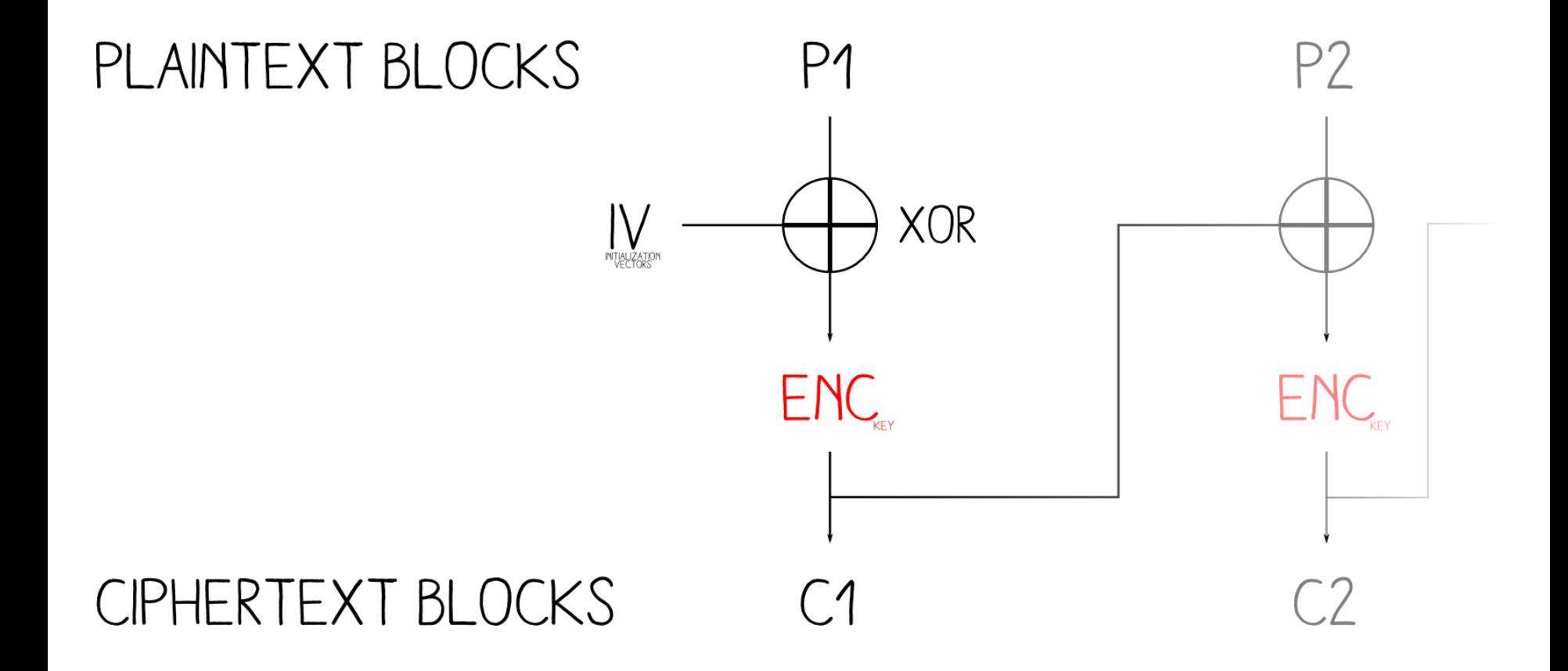

 $C1 = Enc(P1 \land IV)$ 

### **CBC observations**

no matter the key or block cipher, for a given P1 and C1, we can craft a IV so that: a file starting with P1 will be encrypted into a file starting with C1

with  $IV = Dec(C1)$  xor P1

### **Example**

With key: my own key\_12345 IV: 0f 0d ec 1c 96 4c 5f 1e 84 19 4a 38 81 ef b7 f6

"%PDF-1.5\n1 0 obj" encrypts as "89 PNG 0d 0a 1a 0a 00 00 00 0d IHDR"

### **Current status**

- we control the first block :)
- the following blocks will look random :(

# **decrypting plaintext**

(ciphers don't analyze your input)

# **Encryption & decryption**

they are just 2 reverse operations

- they both:
	- $\circ$  take any input
	- give the resulting output
- the reverse operation gives back the original block
	- $\circ$  (if the key is the same)

## **Example (1/2)**

key = "MySecretKey12345" p = "a block of text."

### **decrypt**(AES, key, p) = "ä/ë- $\frac{1}{T}$ 7 ↓h |  $\bullet$  △µ[←Ñ"

(84 2F 89 2D CB 37 00 19 68 B3 02 7F E6 5B 1B A5)

it doesn't really make sense to 'decrypt' plaintext…

but it doesn't matter for the cipher, so...

# **Example (2/2)**

indeed, with:

$$
key = "MySecretKey12345"
$$

$$
c = "ä/ë- $\frac{1}{T^7}J \downarrow h \mid \bullet \text{Q} \uplus (-\tilde{N}^n)$
$$

**encrypt**(AES, key, c) = "a block of text."

# **you can decrypt plaintext: it gives you back your plaintext after re-encryption**

(ie, you can control some AES encryption output)

# **let's add plaintext to our encrypted file!**

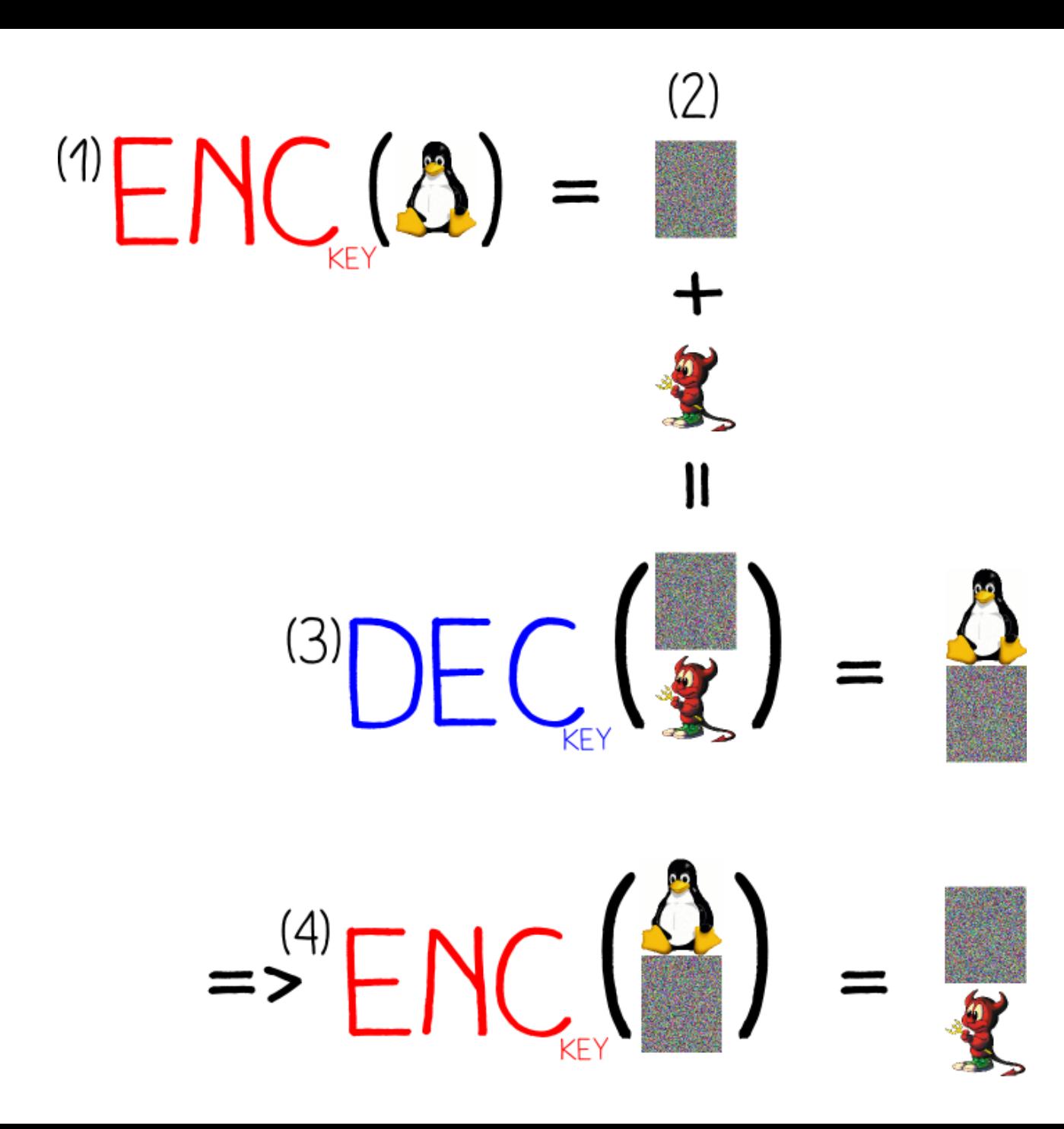

### **Consequences**

since adding junk at the end of our valid file still makes it valid,

we add decrypted plaintext, that will encrypt to what we want

### **Current status**

- 1. we control the first block
- 2. we control some appended data

### **how do we control the encrypted data from the source file that is in-between?**

# **we don't**

we politely ask the file format to ignore it (by surrounding this data in an extra chunk)

## **Our current challenge**

within a block, get a valid

- 1. header
- 2. chunk start

this is specific to each target format

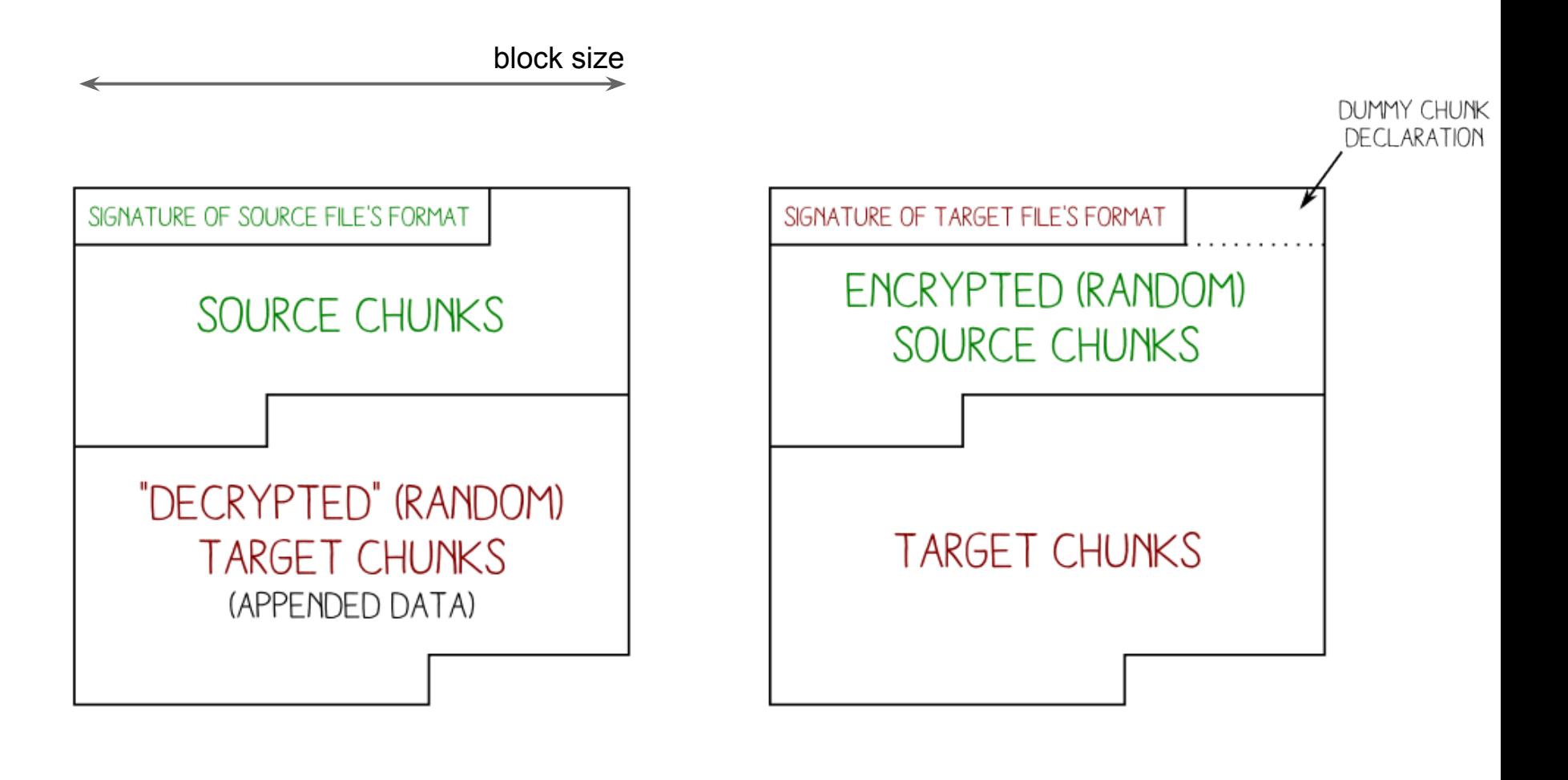

### BEFORE ENCRYPTION

AFTER ENCRYPTION

our goal

# **PDF**

### Portable Document Format

### **PDF in a nutshell**

- magic signature: %PDF-1.X
- PDF are made of objects
- stream objects can contain any data

#### $\varkappa$ PDF-1.1

#### $1$   $0$   $0$

くく /Pages 2 0 R >> endobj

#### $200$

```
くく
  /Type /Pages
  /Count 1
  /Kids [3 0 R]
\rightarrowendobj
```
#### $300$

```
\hat{z}/Type /Page
  /Contents 4 0 R
  /Parent 2 0 R
  /Resources <<
    /Font <<
      /F1 </Type /Font
        /Subtype /Type1
        /BaseFont /Arial
      \rightarrow>>
  \rightarrow>>
endob j
400<< /Length 47 >>
stream
BT
```
xref 05 0000000000 65535 f 0000000010 00000 n 0000000047 00000 n 0000000111 00000 n 0000000313 00000 n

#### trailer くく /Root 1 0 R  $\rightarrow$ startxref 416

%%E0F

. . .

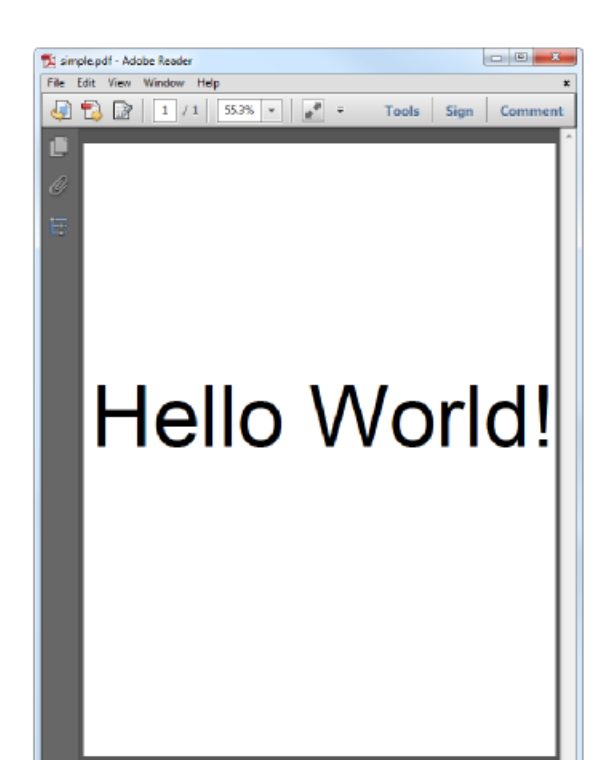

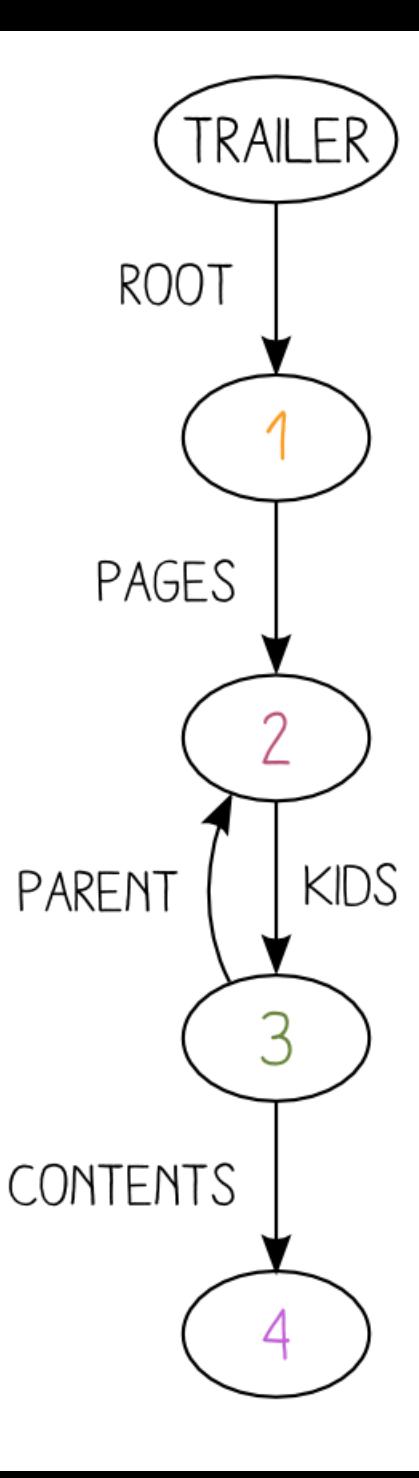

ET

/F1 110

endstream

endob j

10 400 Td

(Hello World!)Tj

Tf

### **Stream objects**

<object number> <generation number> **obj <<** <parameters> **>> stream** <data> **endstream endobj**

### **Required space for our block**

### AES has a block size of 16 bytes

a standard PDF header + stream object start takes >30 bytes!

### Let's shrink the header

- 1. truncate the signature  $%PDF - \0$
- 2. remove the object number  $Q$  $Q$  $obj$
- 3. remove the parameter dictionary  $\left\langle \left\langle \right\rangle \right\rangle$

### et voilà, exactly 16 bytes! %PDF-\0obj\nstream

## **PDF laxism FTW**

PDF doesn't care if 2 signatures are present

→ we can close the stream at *any* point with: *endstream endobj*

and resume our original PDF file happily

## **Steps to encrypt as PDF**

- 1. we choose our key, source and target contents
- 2. our first cipher block: %PDF-*\0*obj*\n*stream
- 3. determine IV from plaintext & cipher blocks
- 4. encrypt source file
- 5. append object termination
- 6. append target file
- 7. decrypt final file
- 8. et voilà, the final file will encrypt as expected!

### $\begin{array}{|c|c|c|c|c|} \hline \rule{0pt}{2ex} & \rule{0pt}{2ex} & \rule{0pt}{2ex} & \rule{0pt}{2ex} & \rule{0pt}{2ex} \\ \hline \rule{0pt}{2ex} & \rule{0pt}{2ex} & \rule{0pt}{2ex} & \rule{0pt}{2ex} & \rule{0pt}{2ex} \\ \hline \rule{0pt}{2ex} & \rule{0pt}{2ex} & \rule{0pt}{2ex} & \rule{0pt}{2ex} & \rule{0pt}{2ex} \\ \hline \rule{0pt}{2ex} & \rule{0pt}{2ex} & \rule{0pt}{2ex} & \rule{0pt}{2ex} & \$  $-10 - 5$ Til engelspor - Adobe Seader Til glaspelf Adobe Reader Die Die Vew Window Dep ER Bit Sew Sixtee Billy 如 2 回 | 1 | 10% | | | | + Tools | Sign Comment ■ ■ 1 /1 100% ▼ | ■ = Tools Sign Comment  $\boldsymbol{z}$

## PoC @ corkami

File

ff d8 ff e0 00 10 4a 46 49 46 00 01 01 01 00 60 00 60 00 00 ff db 00 43 00 06 04 05 06 05 04 06 06 05 06 07 07 06 08 0a 10 0a 0a 09 09 0a 14 0e 0f 0c 10 17 14 18 18 17 14 16 16 1a 1d 25 1f 1a 1b 23 1c 16 16 20 2c 20 23 26 27 29 2a 29 19 1f 2d 30 2d 28 30 25 28 29 28 ff db 00 43 01 07 07 07 0a 08 0a 13 0a 0a 13 28 1a 16 1a 28 28 28 28 28 28 28 28 28 28 28 28 28 28 28 28 28 28 28 28 28 1f c0 00 11 08 00 01 00 01 03 01 22 00 02 11 01 00 00 00 00 00 00 00 00 00 00 00 00 ff c4 00 14 11 01 00 00 00 00 00 00 00 00 00 00 00 00 00 00 00 ff da 00 0c 03 01 00 02 11 03 11 00 3f 00 aa 40 07 ff d9

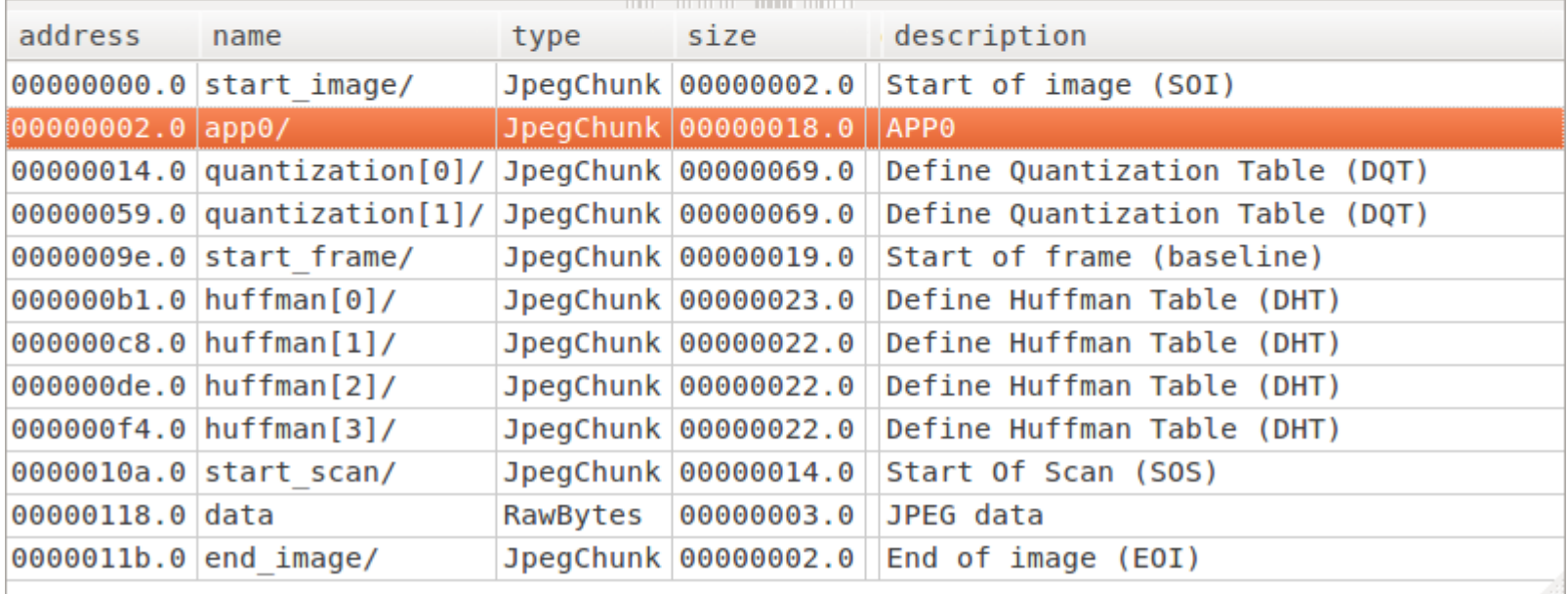

## **JPG** Joint Photographic Experts Group (image)

## **JPG in a nutshell**

- magic signature: FF D8 (only 2 bytes)
- chunk's structure: <id:2> <length:2> <data:?>
- comment chunk ID: FF FE
- $\rightarrow$  only 6 bytes are required!

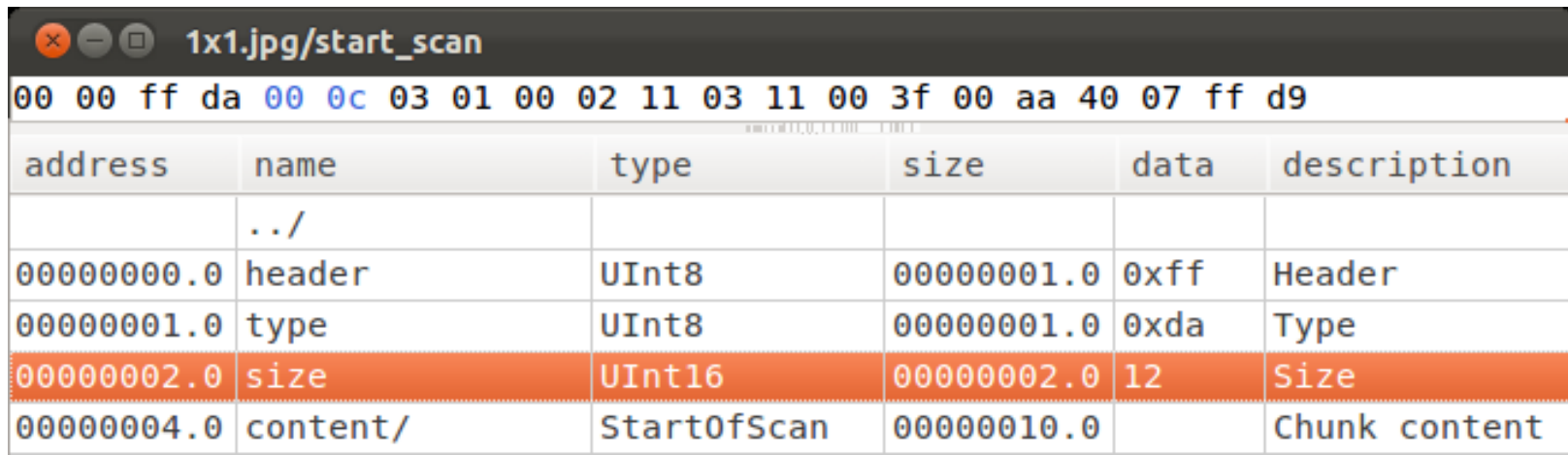

## **Steps to encrypt as JPG**

- 1. get original size, padded to 16
- 2. 1st cipher block = FF D8 FF FE <source size:2> <padding>
- 3. generate IV from plaintext & cipher blocks
- 4. AES-CBC encrypt source file
- 5. append target file minus signature
- 6. decrypt final file

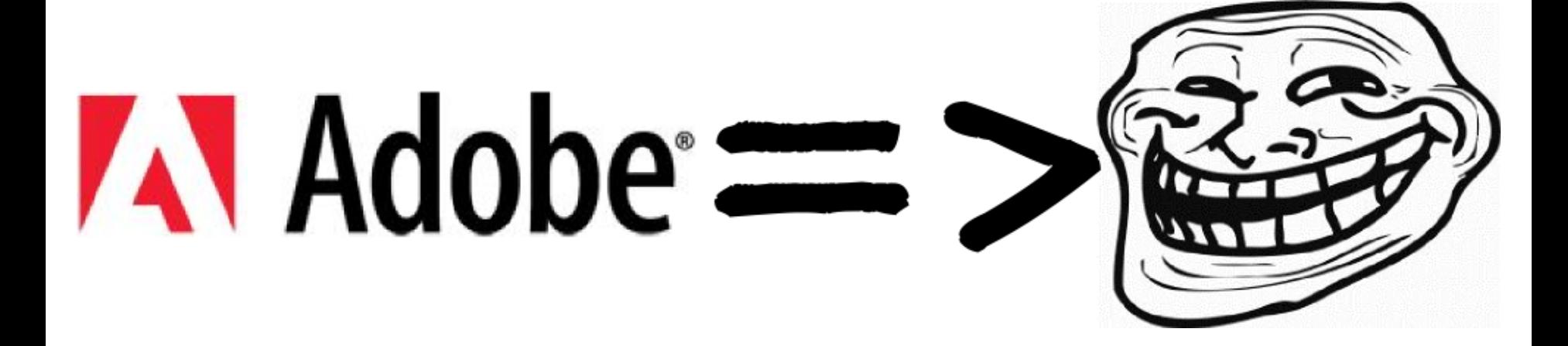

### **JPG PoC**

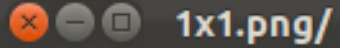

 $4e$  $0d$   $0a$ la 0a 00 00 00 0d 49 48 44 52 00 00 00 01 00 00 00 89 50 47 01 01 03 03 50 4c 54 45 ff ff ff a7 c4 1b c8 00 56 ca 00 00 00 00 00 12 00 00 റെ 25 db 41 54 78 5e 05 c0 81 08 00 00 00 00 a0 fd a9 8f 00 02 00 01 74 3b 52 47 49 44 00 00 00 00 49 45 4e 44 ae 42 60 82

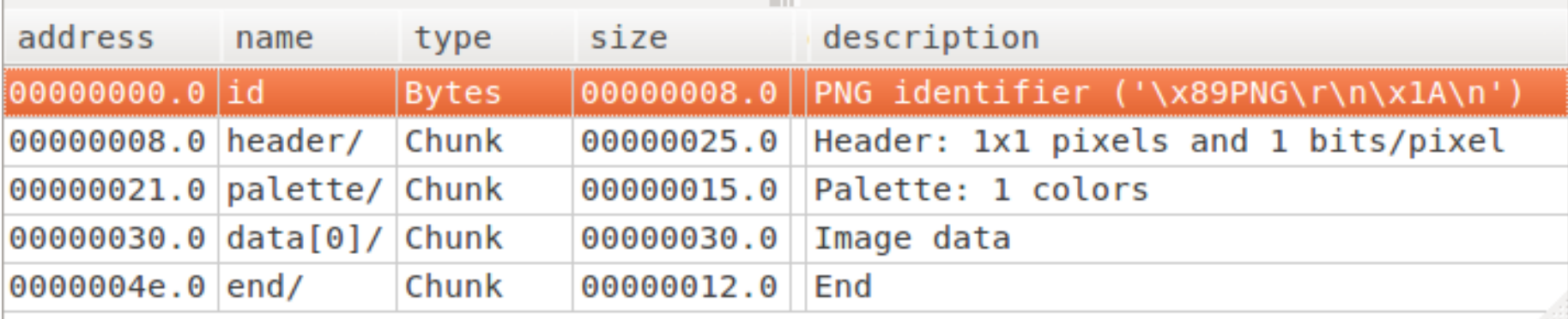

## **PNG** Portable Network Graphics

### **PNG**

- big magic:  $\x89PNG\r\n\nx1a\n\ n (8 bytes!)$
- chunk's structure:
- $\epsilon$  <length(data):4>  $\epsilon$ id:4>  $\epsilon$ data:?>  $\epsilon$ crc(data+id):4>

### signature  $+$  chunk declaration = 16 bytes (!)

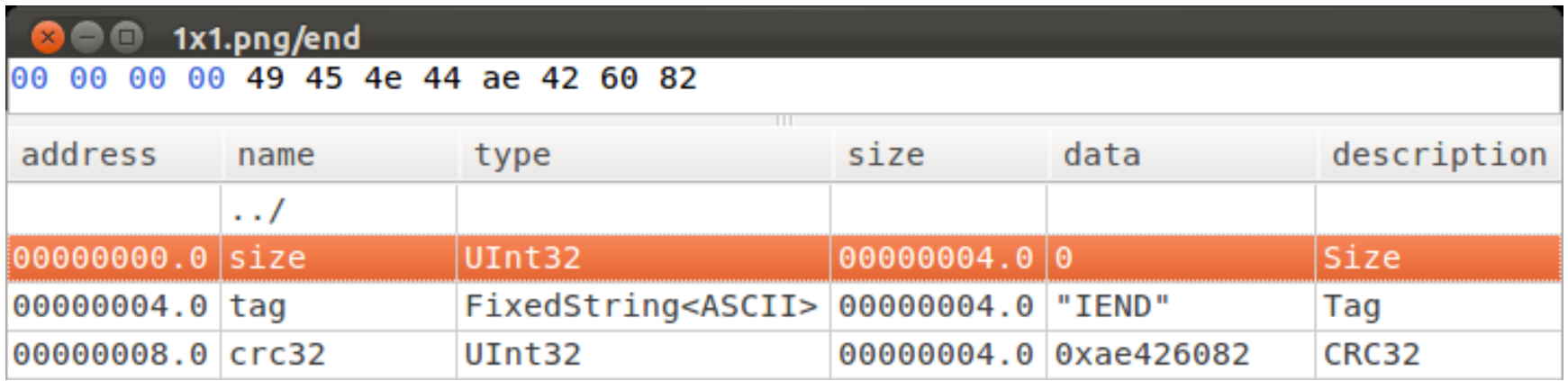

# **Encrypt as PNG**

- 1. get original file size
- 2. generate cipher block
- 3. compute the IV
- 4. encrypt original data
- 5. get encrypted(original data) checksum
- 6. append checksum and target data
	- $target$  data = target file signature
- 7. decrypt file
#### PNG SIGNATURE STARTING A DUMMY CHUNK

#### 89 .P .N .G 0d 0a 1a 0a

.. xx xx xx xx tt tt tt tt

CHUNK LENGTH

CHUNK TYPE

#### RANDOM ENCRYPTED DATA

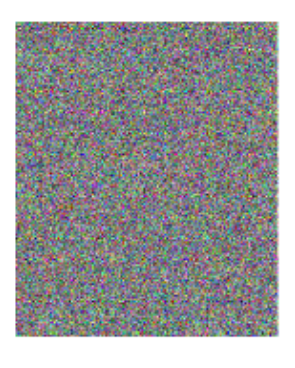

ENDING DUMMY CHUNK

yy yy yy yy CHUNK CRC

STARTING CONTROLLED DATA .. .. .. .. 00 00 00 00 1. H.D.R ORIGINAL IMAGE HEADER

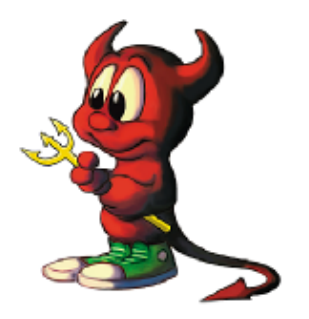

END OF IMAGE

...00 00 00 00 .I .E .N .D AE 42 60 82

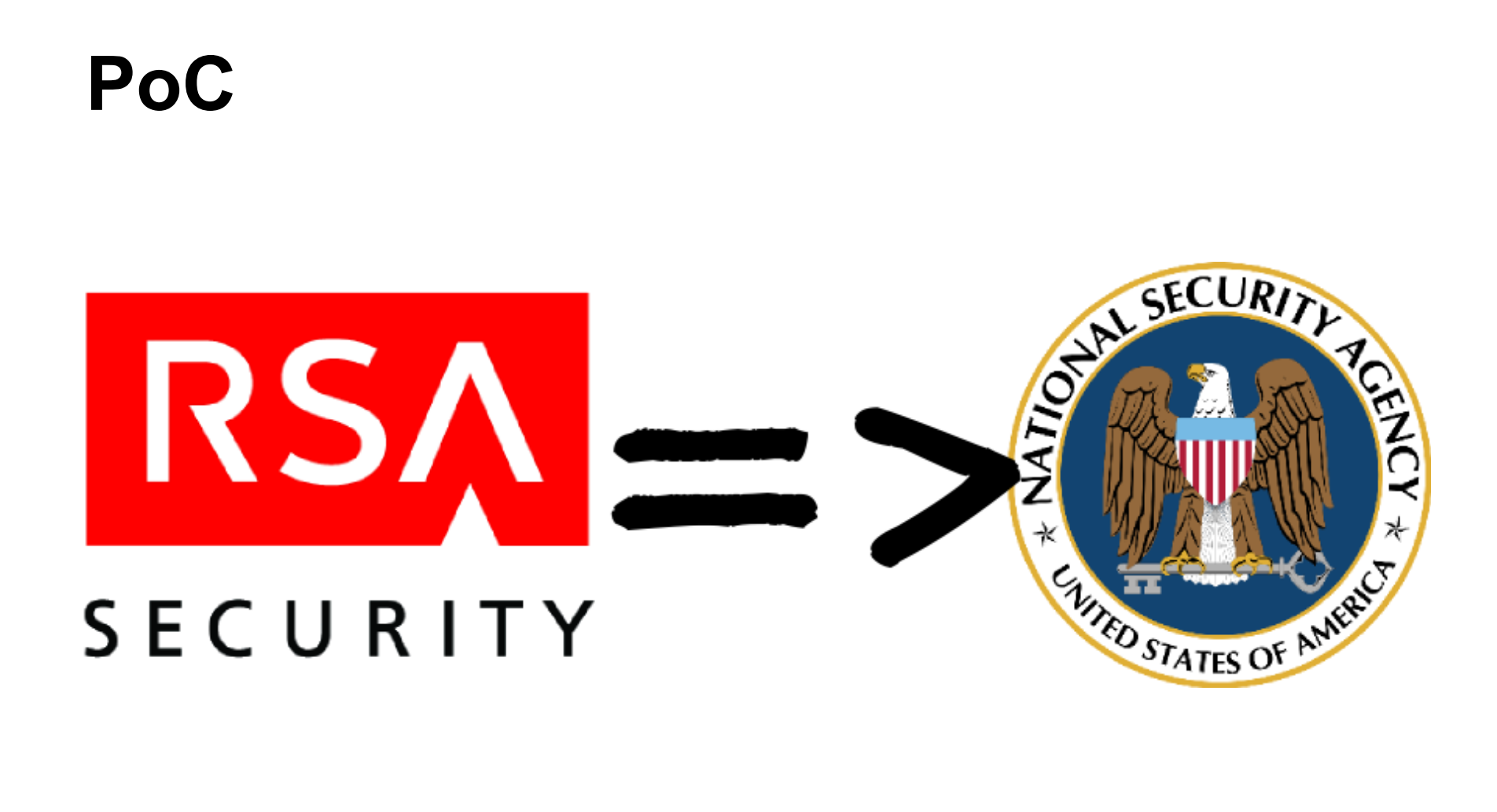

#### **PNG PoC**

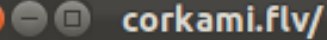

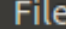

46 4c 56 01 01 00 00 00 09 00 00 00 00 12 00 00 b7 00 ΘΘ ΘΘ 00 00 00 02 00 0a 6f 6e 4d 65 74 61 44 61 74 61 08 00 00 ΘΘ 08 00 08 100 64 75 72 61 74 69 6f 6e 00 40 00 00 00 00 00 00 00 00 05 77 69 64 74 68 00 40 79 00 00 00 00 00 00 00 06 68 65 69 67 68 74 00 40 79 00 00 00 00 0d 76 69 64 65 6f 64 61 74 61 72 61 74 65 00 100 00 00 88 6a 00 00 00 00 00 00 09 66 72 61 6d 65 72 61 74 65 00 3f f0 **40** 00 00 00 00 00 00 00 0c 76 69 64 65 6f 63 6f 64 65 63 69 64 00 40 00 00 07 65 6e 63 6f 64 65 72 02 00 0c 4c 61 76 00 100 00 00 00 00 66 35 35 2e 37 2e 31 30 30 00 08 66 69 6c 65 73 69 7a 65 00 40 e4 86 60 00 00 00 00 00 00 09 00 00 00 c2 09 00 93 0b 00 00 00 00 00

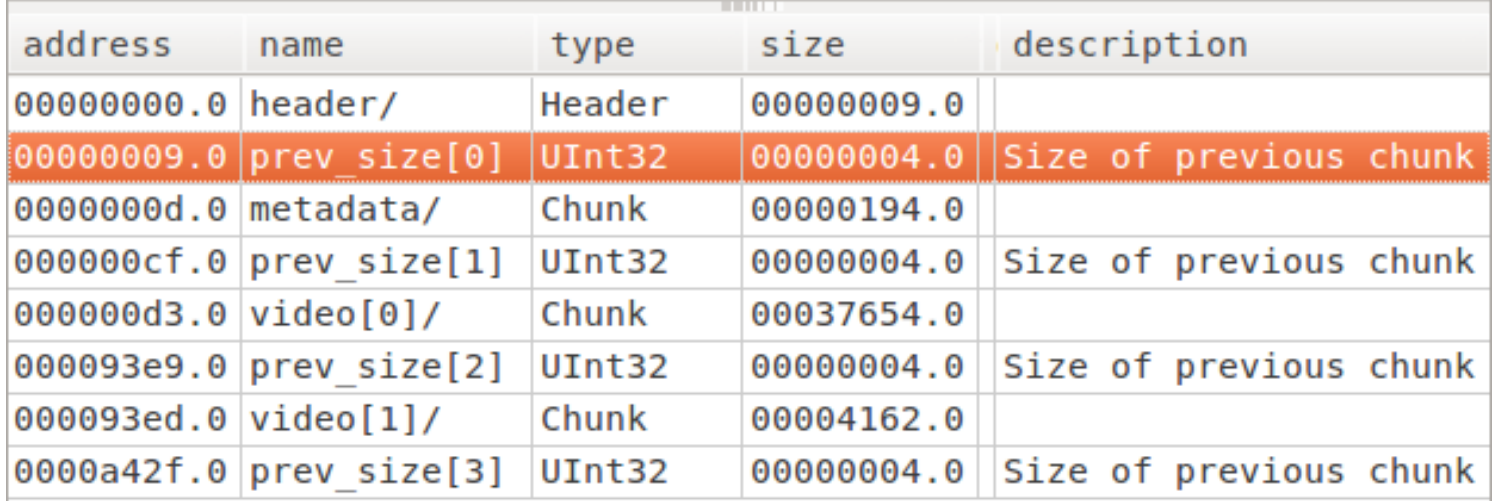

**FLV** Flash Video

#### **Flash Video**

- 1. magic = "FLV"
- 2. followed by 2 bytes parameters
- 3. then **size(chunk)** on 4 bytes
	- ⇒ we can arbitrarily increase it and put our next chunk where we want

no checksum or trick

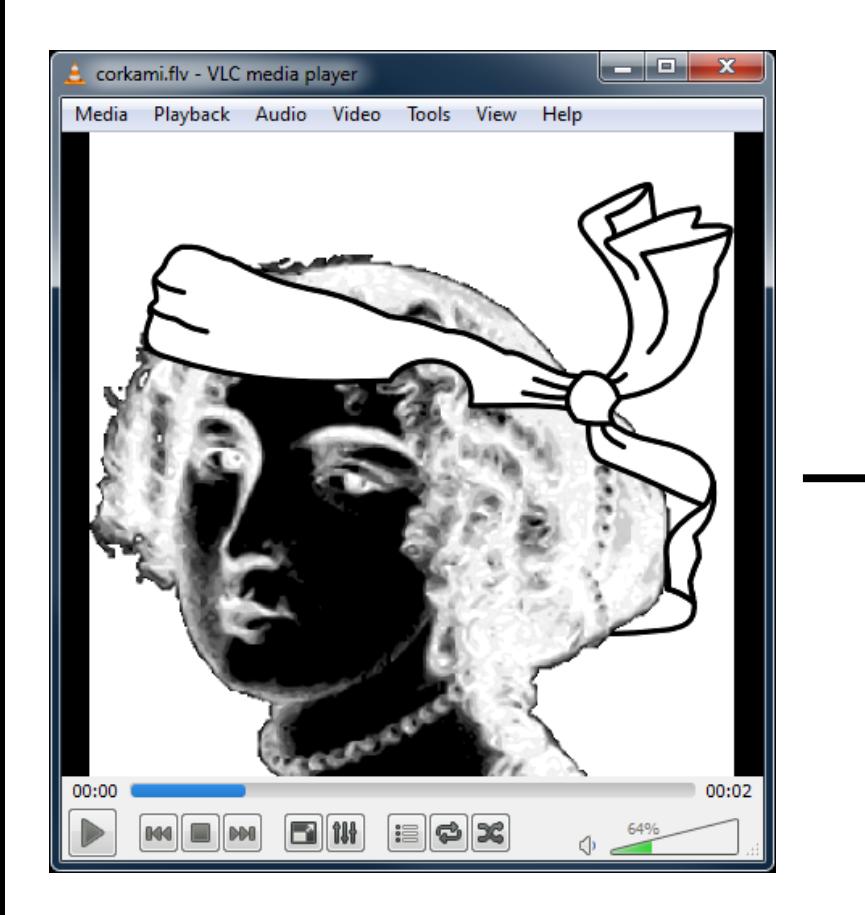

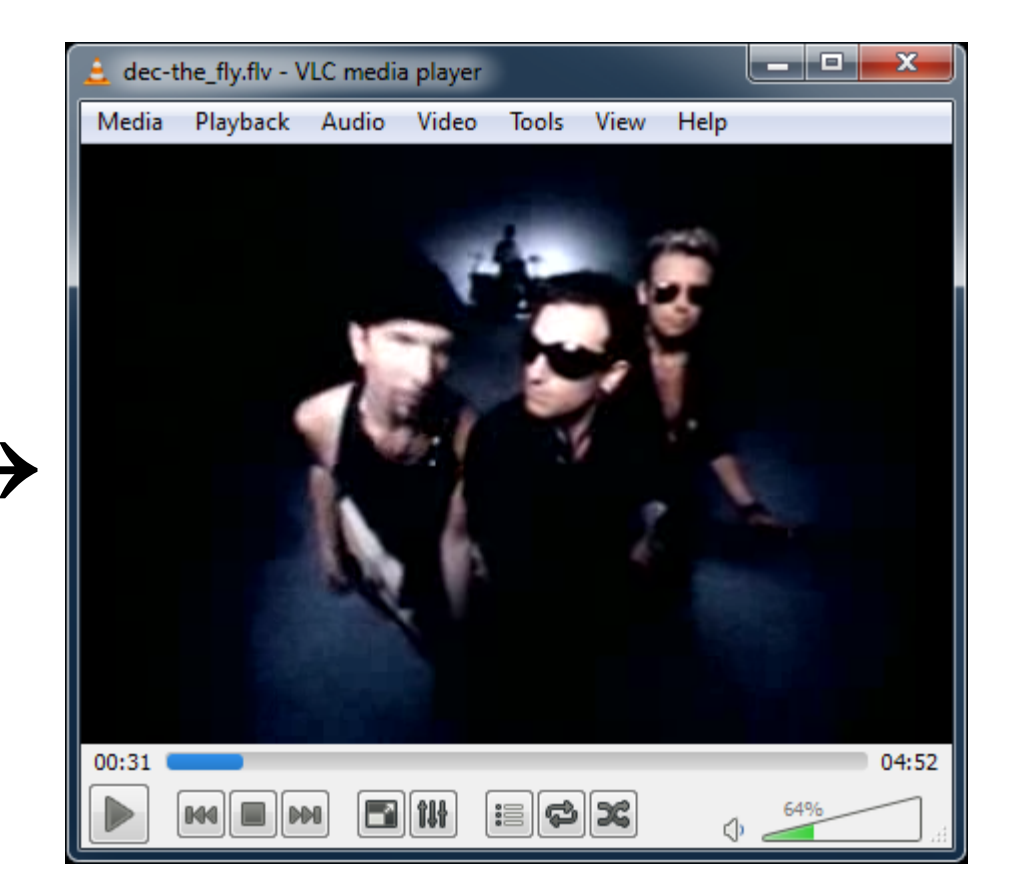

$$
an FLV \, PoC
$$
\n(key = "a man will crawl")

#### **How can we call that trick?**

#### TO JOERNCHENIZE = TO COME UP WITH A MEANINGLESS BUT EASY TO MEMORIZE WORD AK A ASKING A JOERNCHEN

ENCRYPTION AGNOSTIC? **IDEMPOTENT?** => "ANGECRYPTION" III CRYPTO-QUINE? ENDOMORPHISM?

#### **Reminder**

- this is not specific to AES
- this is not specific to CBC required conditions
- control the first cipherblock
- the source format tolerates appended data
- header+chunk declaration fits in "blocksize"
	- the source size fits in the specified size encoding (short, long…)

#### **Bonus**

as a consequence

- the same file can encrypt or decrypt to
	- various files
	- of different formats
	- with different ciphers
	- and different modes if you can craft a header (see GynCryption)

# **a step by step walkthrough**

AES(ZIP) = PNG

#### **Let's encrypt this (ZIP)**

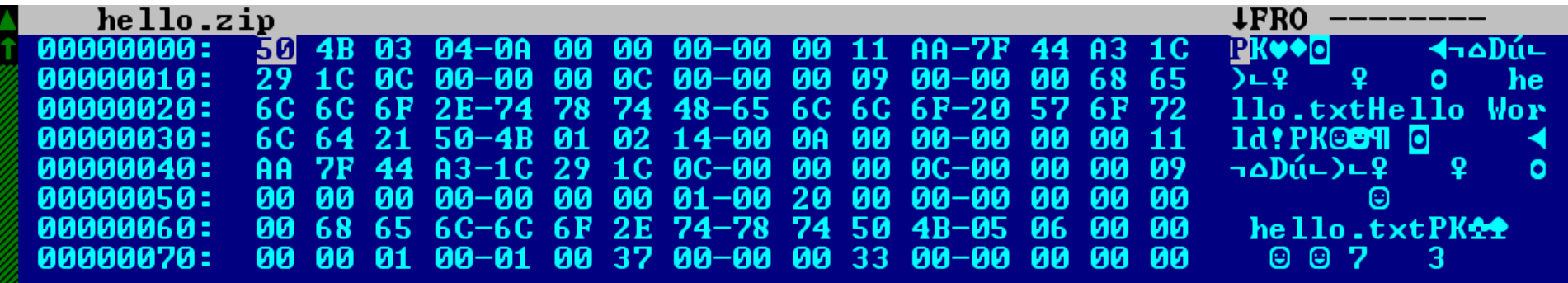

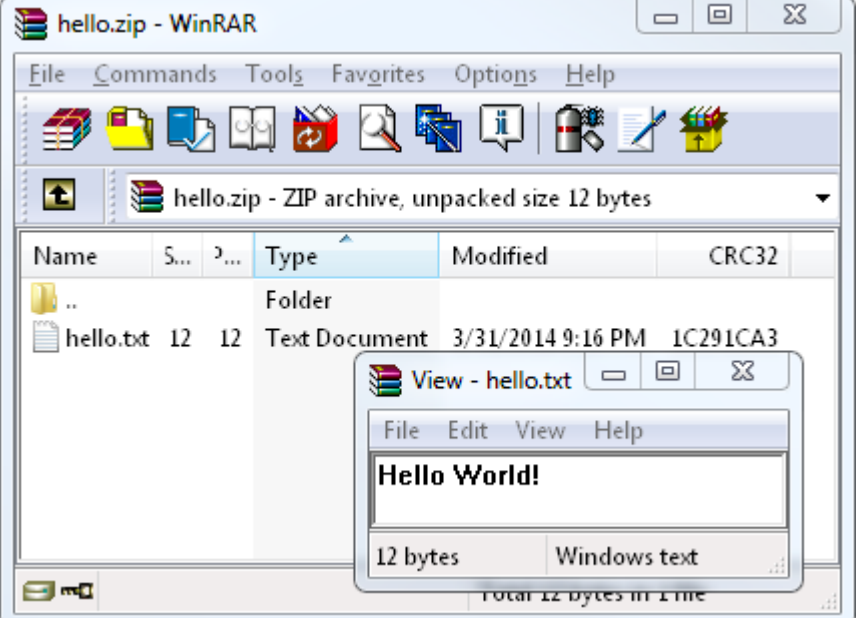

## **Into this (PNG)**

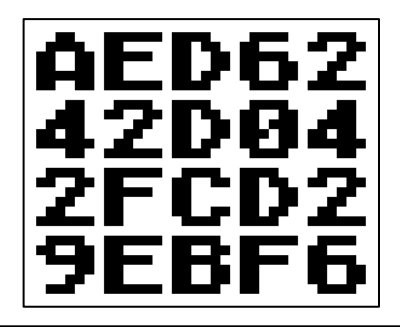

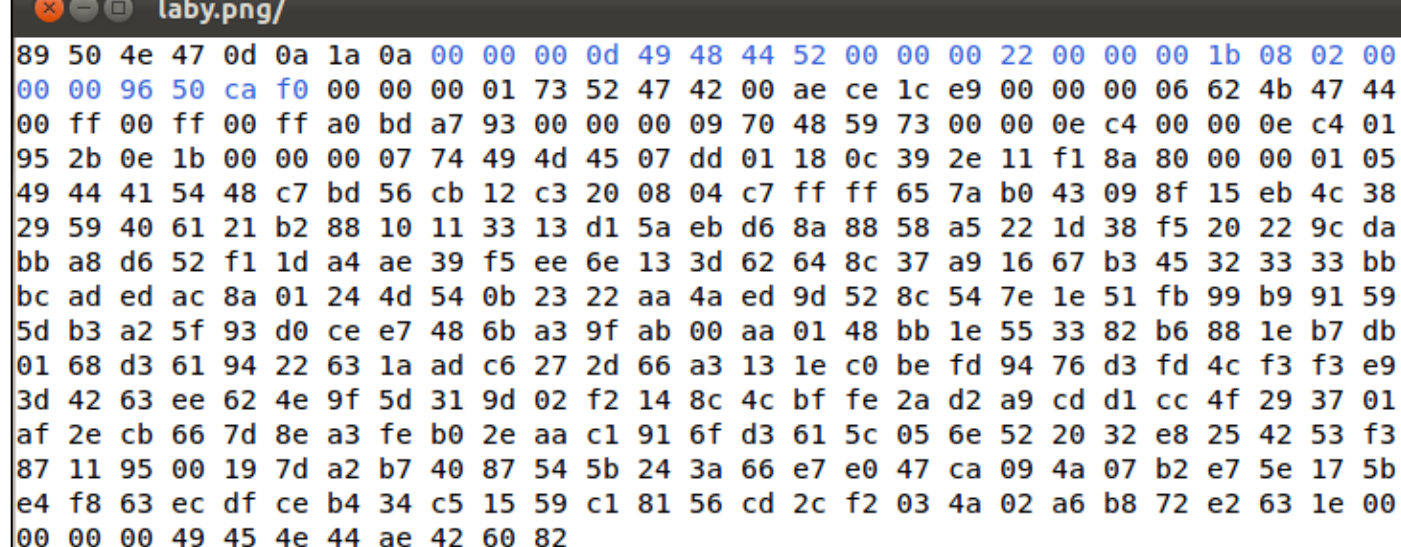

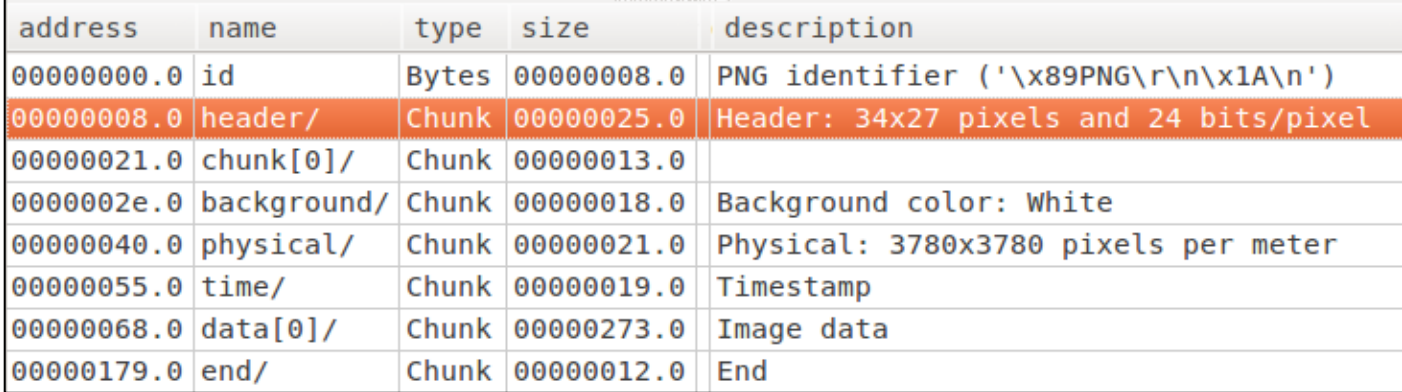

### **Preliminary**

- ZIP tolerates appended data, so does PNG
- our source file is 128 bytes
- AES works with 16 bytes blocks

 $\rightarrow$  one block of 16 bytes of value 0x10 will be padded (not strictly required here, but that's the standard PKCS7 padding)

#### P<sub>1</sub>

#### the first block of the source file is:

.P .K 03 04 0A 00 00 00 00 00 11 AA 7F 44 A3 1C

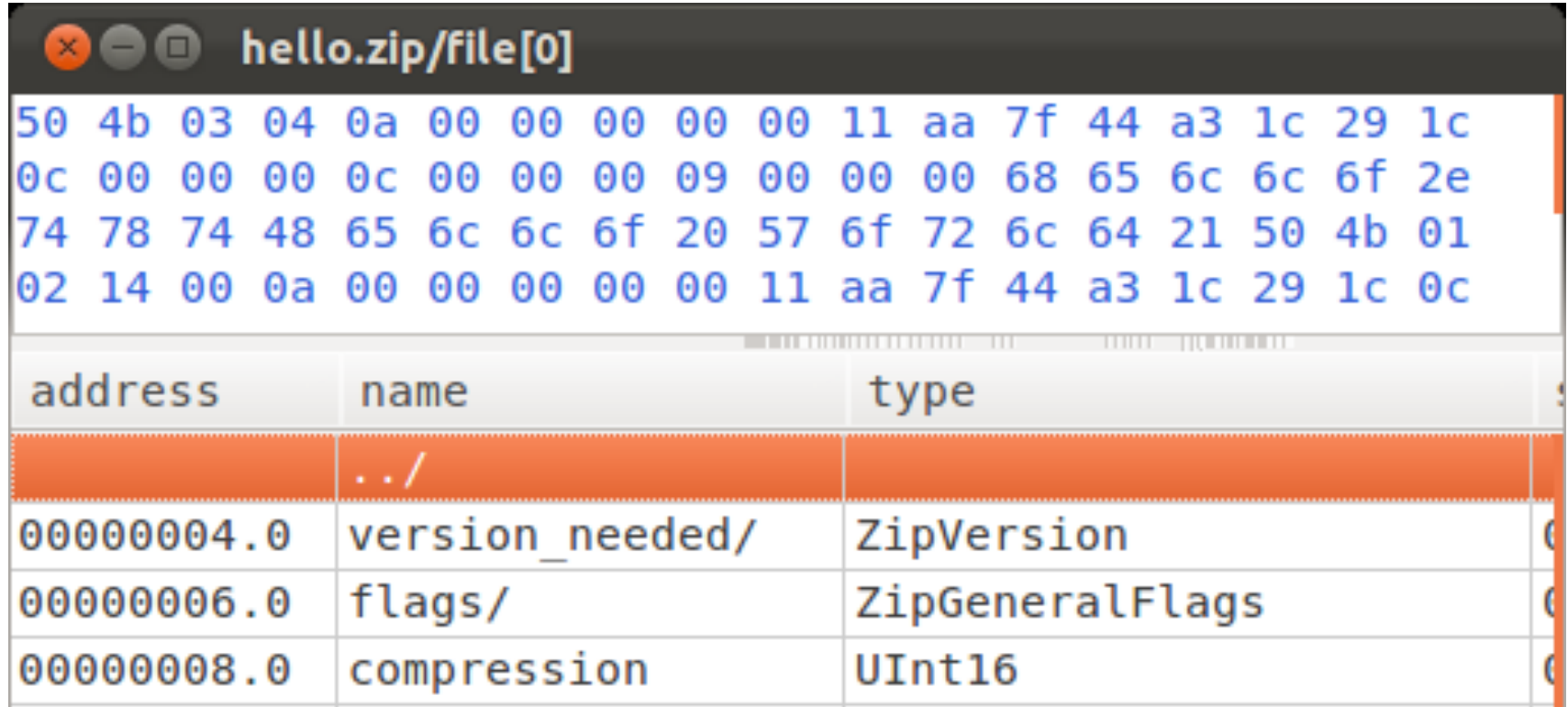

### **Target format 1/2**

the target format is a PNG:

- the encrypted file must start with the PNG signature:
	- 89 .P .N .G \r \n 1A \n (8 bytes)
- followed by chunk length
	- $\circ$  our source file is 144 bytes (with padding)
	- o already 16 bytes are covered by first block
	- $\circ$  so our dummy block will be 128 bytes long
	- encoded 00 00 00 80, as PNG is little endian

### **Target format 2/2**

#### • followed by chunk type

- 4 letters, non-critical if starting with lowercase
	- we could use the standard 'tEXt' comment chunk
	- or just our own, 'aaaa' or whatever

#### so our target's first cipherblock will be: 89 .P .N .G \r \n 1A \n 00 00 00 80 61 61 61 61 SIG ------------------- LENGTH ---- TYPE ------

### **Decrypting C1**

- the key we'll use is: MySecretKey01234
- our C1 is:
- 89 .P .N .G \r \n 1A \n 00 00 00 80 61 61 61 61
- with this key, C1 decrypts as:

ee 1b 01 b2 5a a5 bd a8 3a 9e 35 44 2f 5f 23 35

#### **Crafting the IV**

- $\bullet$  P1 is:
- .P .K 03 04 0A 00 00 00 00 00 11 AA 7F 44 A3 1C
- our decrypted C1 is:
- 89 .P .N .G \r \n 1A \n 00 00 00 80 61 61 61 61
- $\bullet$  by xoring them, we get the IV: be 50 02 b6 50 a5 bd a8 3a 9e 24 ee 50 1b 80 29

now, our key and IV are determined. we just need to combine both file's content.

### **Making the final file**

- 1. encrypt our padded source file
- 2. determine the CRC of our dummy chunk once encrypted (even if it will be surrounded by 'plaintext'):
	- 6487910E in our case
- 3. append this CRC to finish the chunk
- 4. append all the chunks (whole file minus the SIG) of the target file.
	- $\rightarrow$  our file is now a valid PNG

### **Our file**

- 1. original source file
- 2. padding
- 3. 'decrypted' target content

#### = source file + appended data

50 4B 03 04-0A 00 00 00-00 00 11 AA-7F 44 A3 1C PK???  $2 - 1012$ 29 1C 0C 00-00 00 0C 00-00 00 09 00-00 00 68 65  $122$ he 6C 6C 6F 2E-74 78 74 48-65 6C 6C 6E-20 57 6F 72 llo txtHello Wor 6C 64 21 50-4B 01 02 14-00 0A 00 00-00 00 00 11 ld!PK??¶ ? AA 7F 44 A3-1C 29 1C 0C-00 00 00 0C-00 00 00 09  $\neg$ : Dú?) ?? 00 68 65 6C-6C 6F 2E 74-78 74 50 4B-05 06 00 00 hello.txtPK?? 00 00 01 00-01 00 37 00-00 00 33 00-00 00 00 00 10 10 - 10 10 10 10 - 10 10 10 10 - 10 10 10 10 2222222222222223 AA 81 13 6A-22 E8 E3 13-E8 BB 56 83-4D 6D 6A E5 ⊣ü?i"Fp?F+VâMmis 96 DE 62 C6-21 11 52 51-60 C4 E4 19-0E 6E 7F FC û!b!!?RO`-S??n!n F0 37 F6 33-AD E0 42 49-21 B5 1C FB-50 EE E1 6D =7+3; aBI! | ?vPeßm D3 4F 22 43-DB A9 18 2D-OF EC B5 52-F3 A4 8C EE +0"C:-2-¤8:R=ñîe 69 A8 E4 5A-96 46 4A 3B-5D E2 B6 8F-4E A6 E7 90 i; SZûFJ; IG!ÅN<sup>a</sup>tÉ CA E9 E1 04-65 24 D3 49-55 DF AC 68-A1 FC OF OF -TB?e\$+IU +hin¤¤ 63 7A 2B A4-26 99 13 22-8A 8B 14 08-8D 71 18 83 cz+ñ&Ö?"èi¶?ìq?â 00 A9 85 86-A6 EC 13 9F-9E 16 30 1A-58 56 B5 CC  $\neg \hat{a} \hat{a}^a 8$ ?fP?0?XV!! 73 77 42 99-EC 53 D8 7C-8C 13 3E 74-6F B2 66 1D swBÖ8S+lî?>to!f? 7E CA 62 94-6D B2 D7 E4-F0 21 F5 87-AA F3 F7 8C ~- böm ! + S= ! ) c-= ~ î 15 B9 8D F0-DF FA 56 A3-06 A1 07 25-D1 DC 9D 51 \$|i="Vú?i.%- ¥Q F4 6C 7B 43-40 32 57 C8-FD 40 A0 98-CA 6E 02 2B  $(1{C@2W + ^2@áv - n?} +$ 6D 54 37 7C-0A 1A C5 DD-9D CC C1 8A-72 A7 FD 24 mT71??+!\++er°2\$ 12 5F 51 84-4B 48 C3 5D-E0 76 8B 05-8F 09 20 17 ? QäKH+]avï?Å? ? A5 BD CE DF-E8 B3 E8 5B-CD 76 63 29-C0 77 BF 28  $\tilde{N}$ ++<sup>--</sup>F¦F[-vc)+w+( 96 FD 32 05-F8 B6 A3 A9-24 2C A6 98-71 6A 83 DC û<sup>2</sup>2?°¦ú¬\$,<sup>a</sup>ÿqjâ FR 54 RA ED-43 12 12 EF-BB 38 6E 17-59 17 AF 17 |TOfC??n+8n?Y?»? A9 OC 25 F2-19 11 2C 45-5E 40 77 33-10 09 CE BD -2%=??.E^@w3??++ 61 CE 65 BB-8E E6 EE 3E-D5 78 29 85-1D F8 3A 39 a+e+Äue>+x)à? : 9 85 B0 37 79-01 AF 7F 79-D8 60 1B 59-54 8D A6 03 à 7v?» v+ 2YTi<sup>a</sup>? 93 B9 DF 53-83 47 99 E1-1D OF 5B 00-5A 22 20 1A ô| SâGÖB?¤[ Z" ? A7 1D F2 FC-67 28 40 54-3B 12 6C 97-78 4A B5 A2 °?=nq(@T;?lùxJ¦ó 3B 6C B7 29-21 56 B1 A3-1C F1 71 E9-D6 C3 FC FD : 1+) !V: ú? ± aT++ n<sup>2</sup> F8 F1 45 E8-7B DD 67 63-FA 62 67 6A-EA 33 OC FB °±EF{ | qc ·bq j03?v 8F 90 98 2F-11 39 65 64-A3 11 7C C1-38 29 67 0E ÅÉÿ/?9edú?|-8)q?

### **After decryption**

- 1. PNG Sig
- 2. dummy chunk start
- 3. chunk data (encrypted content of source file)
- 4. chunk crc
- 5. target file chunks
- 6. paddings
	- $=$  target file with an extra chunk at the beginning + padding

89 50 4E 47-0D 0A 1A 0A00 00 00 80-61 61 61 61 ëPNG???? Caaaa B0 EC 40 7E-FB 1E 5D 0B-5D 87 A9 4A-AF A1 08 A8 |80~v?]?]c-J»i?¿ 9A D4 46 4A-75 87 6C 72-24 71 23 E6-66 AF 77 B7 Ü+FJuçlr\$q#uf»w+ 93 AC A7 B3-F5 81 CF C9-31 47 80 AA-73 43 9A C5  $\partial^{1}4^{\circ}$  !)  $\ddot{u}$  +1GC-sCU+ 5A OF 5F 40-C9 8B 4D AF-A0 D7 CD 3B-86 D0 58 32 Z¤ @+ïM>á+-;å-X2 E1 52 6A 36-E2 3E DD D5-5C 95 BB C5-8C 44 A5 8E BRj6G>¦+\ò++îDÑÄ 14 71 89 70-E2 25 F8 95-84 27 DD AD-E3 90 E9 50 ¶qëpG%°òä'¦;pÉTP C4 E7 20 FD-0E C6 4A 69-95 B6 0D 73-25 30 D9 9E  $-t$  <sup>2</sup>?! Jiò ! ? s % 0 + P D1 01 42 A7-5E 32 18 85-A2 BD B8 61-19 9B 52 CF -2B°^22a6++a2¢B-64 87 91 0E-00 00 00 0D-49 48 44 52-00 00 00 22 dcæ? ?IHDR 00 00 00 1B-08 02 00 00-00 96 50 CA-F0 00 00 00 つつつ  $\hat{U}P =$  $01.73.52.47-42.00$  AE CE-1C E9 00 00-00 06 62 4B 2SRGB  $\alpha$ +2T  $2hK$ 47 44 00 FF-00 FF 00 FF-A0 BD A7 93-00 00 00 09 GD  $6 + 9$  $\land$ 70 48 59 73-00 00 0E C4-00 00 0E C4-01 95 2B 0E pHYs ?- ?-? -? -? 1B 00 00 00-07 74 49 4D-45 07 DD 01-18 0C 39 2E  $\sqrt{2}$  $\bullet$  + TME  $\bullet$  ! 2229. 11 F1 8A 80-00 00 01 05-49 44 41 54-48 C7 BD 56 ?±èC ??IDATH!+V CB 12 C3 20-08 04 C7 FF-FF 65 7A B0-43 09 8F 15 -?+ ??! ez!C?Å\$ EB 4C 38 29-59 40 61 21-B2 88 10 11-33 13 D1 5A dL8) Y@a! \ ê??3?-Z EB D6 8A 88-58 A5 22 1D-38 F5 20 22-9C DA BB A8 d+èêXÑ"?8) "£++; D6 52 F1 1D-A4 AE 39 F5-EE 6E 13 3D-62 64 8C 37 +R±?ñ«9)en?=bdî7 A9 16 67 B3-45 32 33 33-BB BC AD ED-AC 8A 01 24 - 3 E233++; f\*e?\$ 4D 54 0B 23-22 AA 4A ED-9D 52 8C 54-7E 1E 51 FB MT?#"-Jf¥RîT~?Ov 99 B9 91 59-5D B3 A2 5F-93 D0 CE E7-48 6B A3 9F Ö¦æY]¦ó ô-+tHkúf AB 00 AA 01-48 BB 1E 55-33 82 B6 88-1E B7 DB 01 1/2 -?H+?U3é|ê?+|? 68 D3 61 94-22 63 1A AD-C6 27 2D 66-A3 13 1E C0 h+aö"c?; ''-fú??+ BE FD 94 76-D3 FD 4C F3-F3 E9 3D 42-63 EE 62 4E +2öv+2L==T=BcebN 9F 5D 31 9D-02 F2 14 8C-4C BF FE 2A-D2 A9 CD D1 fl1¥?=¶îL+; \*----CC 4F 29 37-01 AF 2E CB-66 7D 8E A3-FE B0 2E AA : 0) 7?». -f } Aú : . -C1 91 6F D3-61 5C 05 6E-52 20 32 E8-25 42 53 F3 -æo+a\?nR 2F%BS= 87 11 95 00-19 7D A2 B7-40 87 54 5B-24 3A 66 E7 c?ò ?}ó+@cT[\$:ft E0 47 CA 09-4A 07 B2 E7-5E 17 5B E4-F8 63 EC DF aG-?J. 't^?[S°c8] CE B4 34 C5-15 59 C1 81-56 CD 2C F2-03 4A 02 A6 + 4+\$Y-üV-, = ? J?<sup>a</sup> B8 72 E2 63-1E 00 00 00-00 49 45 4E-44 AE 42 60 +rGc? **IEND«B** 82 OB OB OB-OB OB OB-OB OB OB OB-O4 04 04 04 6222222222222222

# **That was too easy :)**

a more elegant solution ?

# **It works, but...**

both files aren't standard appended data is a giveaway

# **A smarter appended data**

since we have to handle the file format

#### **To prevent obvious appended data**

- hide 'external' data just after the source data ○ provided the extra data is ignored
- combine encryption/decryption block

### **Appended data**

at file level:

- original file
- *● appended data*

### **Appended data on known format**

if we know the structure, this gives:

#### ● original file

- header
- format-specific data
- footer
- *● appended data*

### **Append data** *in* **the format**

right after the original dat

#### ● original file

- header
- format-specific data
	- *■ appended data*
- footer

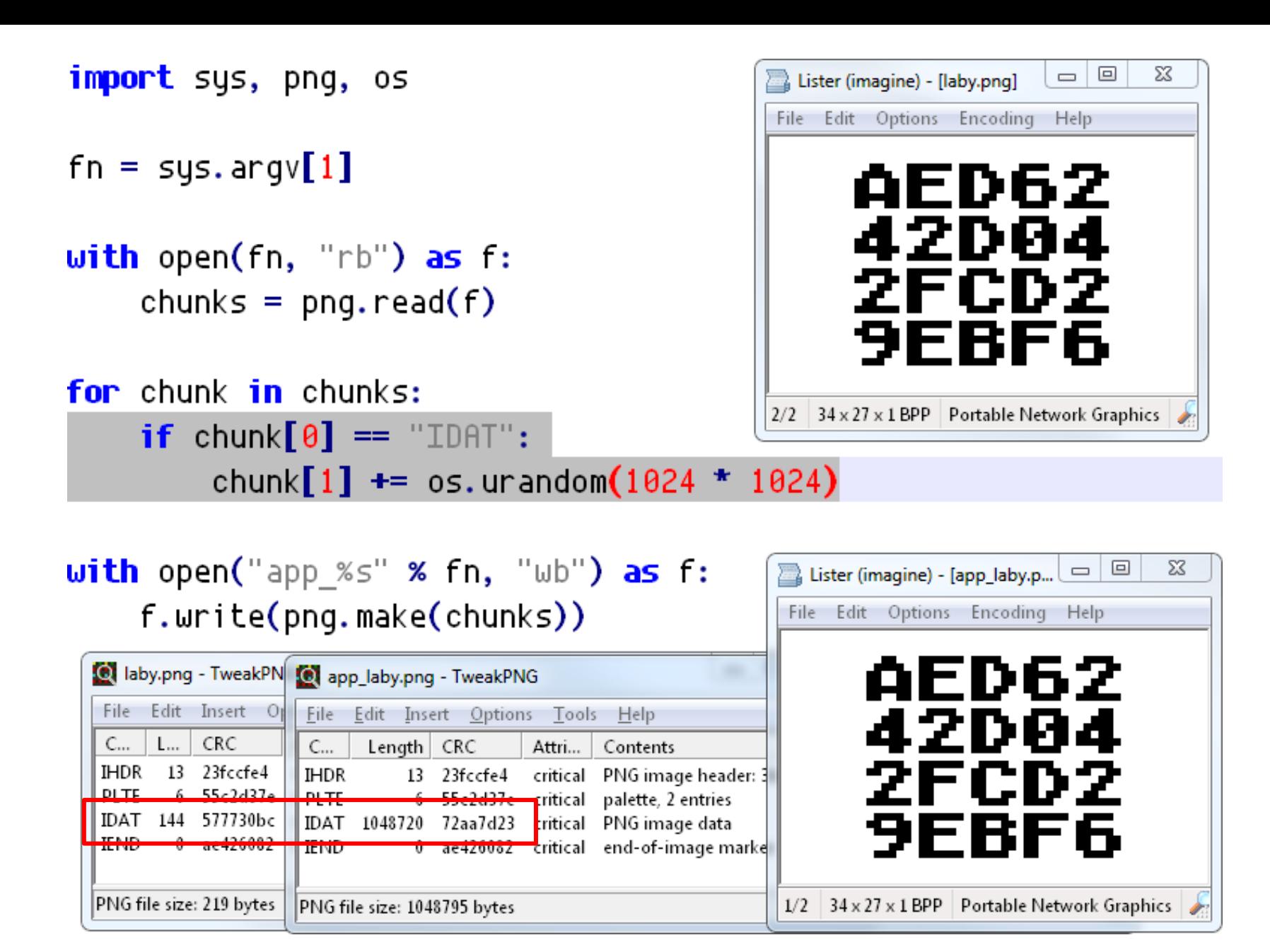

#### appending data at file format level

### **Combining blocks**

since blocks encryption/decryption only depends on *previous* blocks & parameters

- 1. append data
- 2. perform operation on the whole block
	- alternate encryption and decryption
- 3. repeat

this is our firs t block <u>!</u>≡╩d1è>!╢╬<sup>△○</sup>Ⅰ߬Ф  $\odot$   $\uparrow$   $\uparrow$  GJ $\uparrow$  R $\downarrow$  a 7é  $\downarrow$   $\uparrow$  0v  $\equiv \mu \Sigma = \nu \nu \equiv \div \nu \blacksquare$ ; - ? - \\ow \text{\sigma\_x - ? - \text{\sigma\_x - ? - \text{\sigma\_x - ? - \text{\sigma\_x - \text{\sigma\_y} - \text{\sigma\_y} - ? - \text{\sigma\_y} - \text{\sigma\_y} - \text{\sigma\_y} - \text{\sigm  $\pi$ <sup>a</sup>ó<sup>1</sup>2 : nh tú LáéÑ our 2nd non encr ypted block  $\dot{\text{e}}-9$ ¥  $\Phi$ O7 $\mu \rightarrow P$ ÷L $\dot{\text{e}}$  $9 - n<sup>1</sup>$  sse7 $n b$  $\#$ +1

 $\Box$ )<sup>2</sup>0 uî $\ddot{a}$  +  $\ddot{a}$   $\ddot{b}$   $\ddot{c}$   $\ddot{d}$  +  $\ddot{c}$   $\ddot{c}$  $\Rightarrow$  iô\$úq $\oplus$   $\uparrow$ Å£| í $\Gamma$ <sup>a</sup>·| this is our encr  $\leftarrow$  ypted block - le t's make it long er...  $\rightarrow$ <sup>1</sup><sup>2</sup>!  $|+\|V\|$ £iöHoCÖ $\Theta$ p  $E = \frac{1}{2}$   $\frac{1}{2}$   $\frac{1}{2}$ Our final encryp ted block

chaining encrypted & decrypted block

key = "alsmotrandomkey!" IV = "Initialization.."

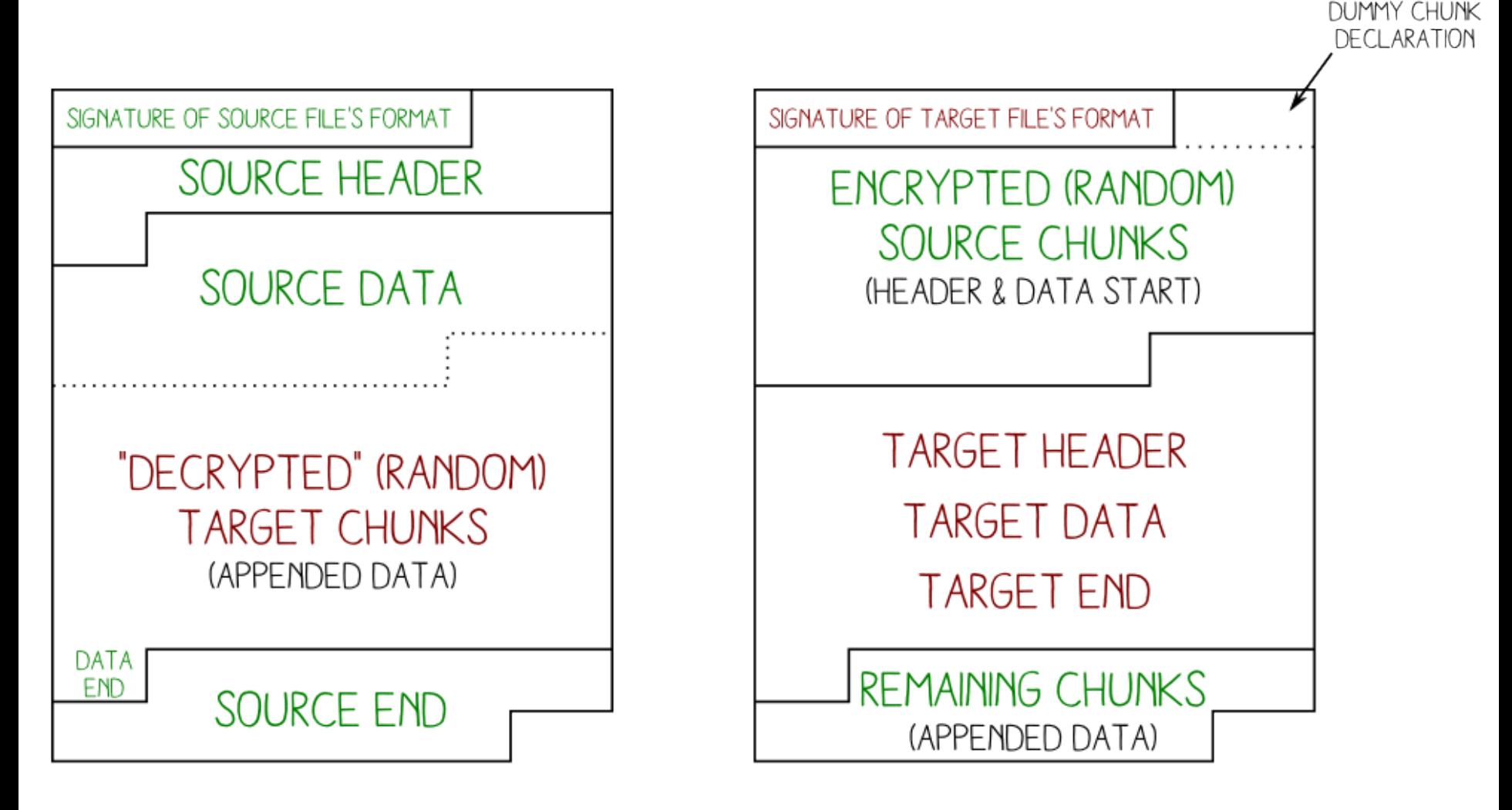

BEFORE DECRYPTION

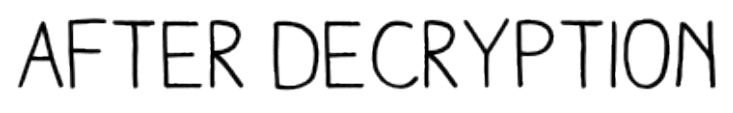

**a more complex layout**  $\rightarrow$  the 'start' file is a standard PNG

# + DECOY KEY =>  $+RFAIKFY \Rightarrow 24$

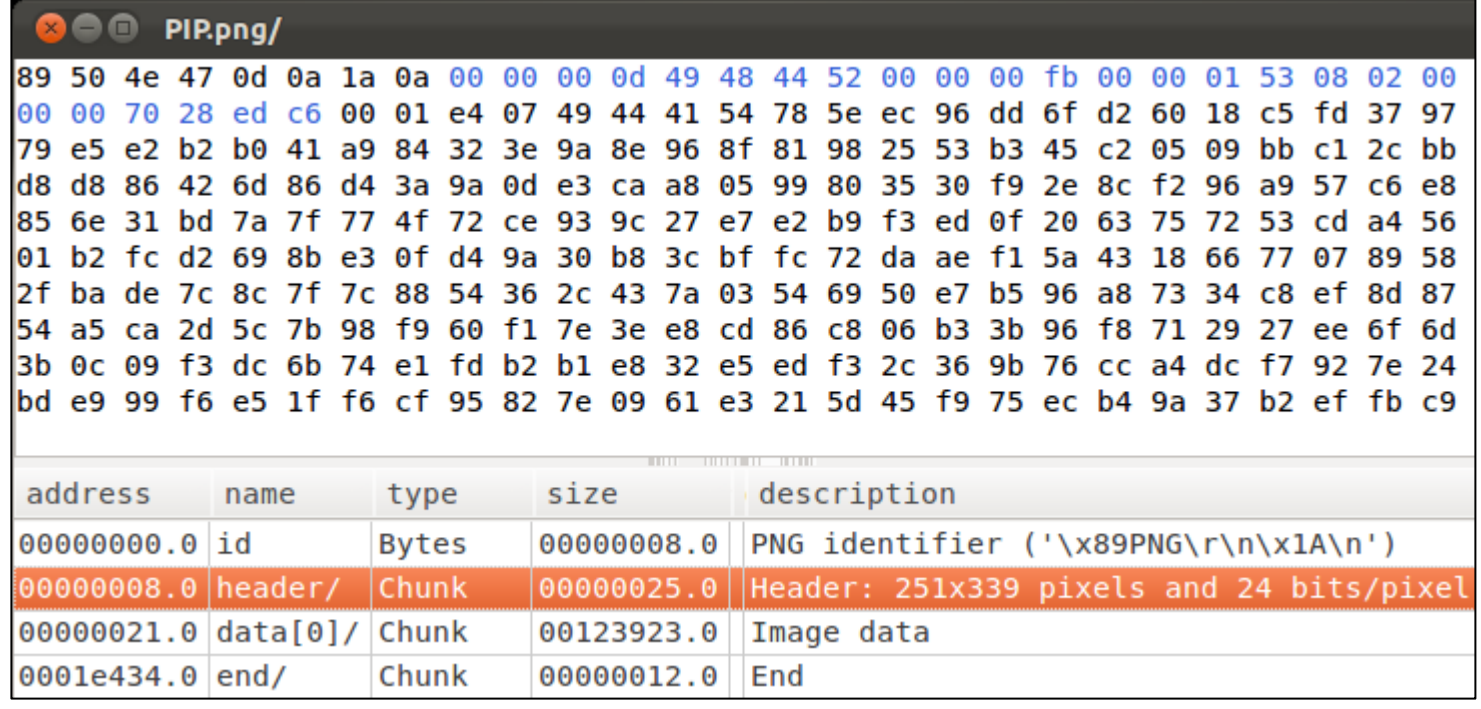

#### **a PNG encrypted in a standard PNG**

# **a note on ZIP**

it's not as permissive as we usually think

### **ZIP file, in practice**

• the signature is not enforced at offset 0 ⇒ ZIP data is usually remembered as 'valid anywhere' in the file.

That's wrong:

ZIP is different from modern standards,

but it doesn't work 'anywhere'

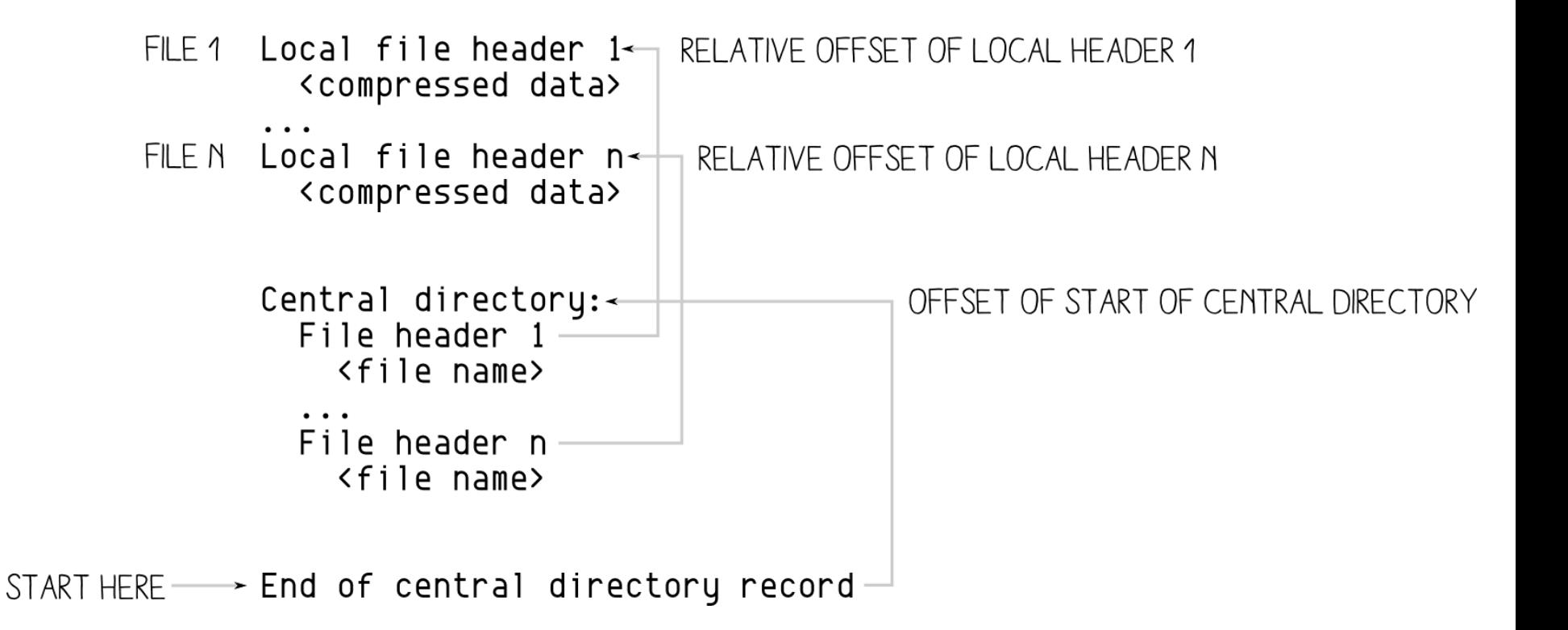

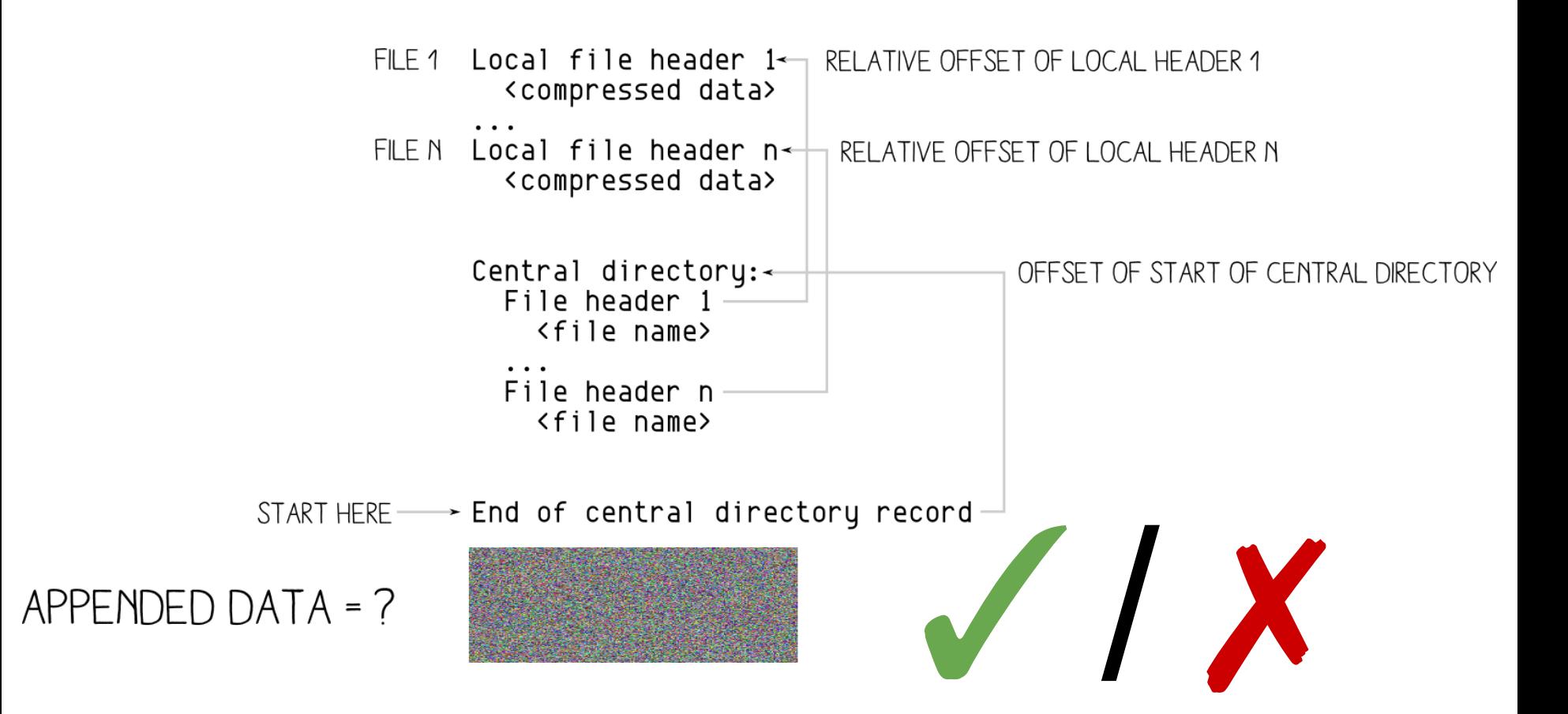

Tools don't accept too much appended data size
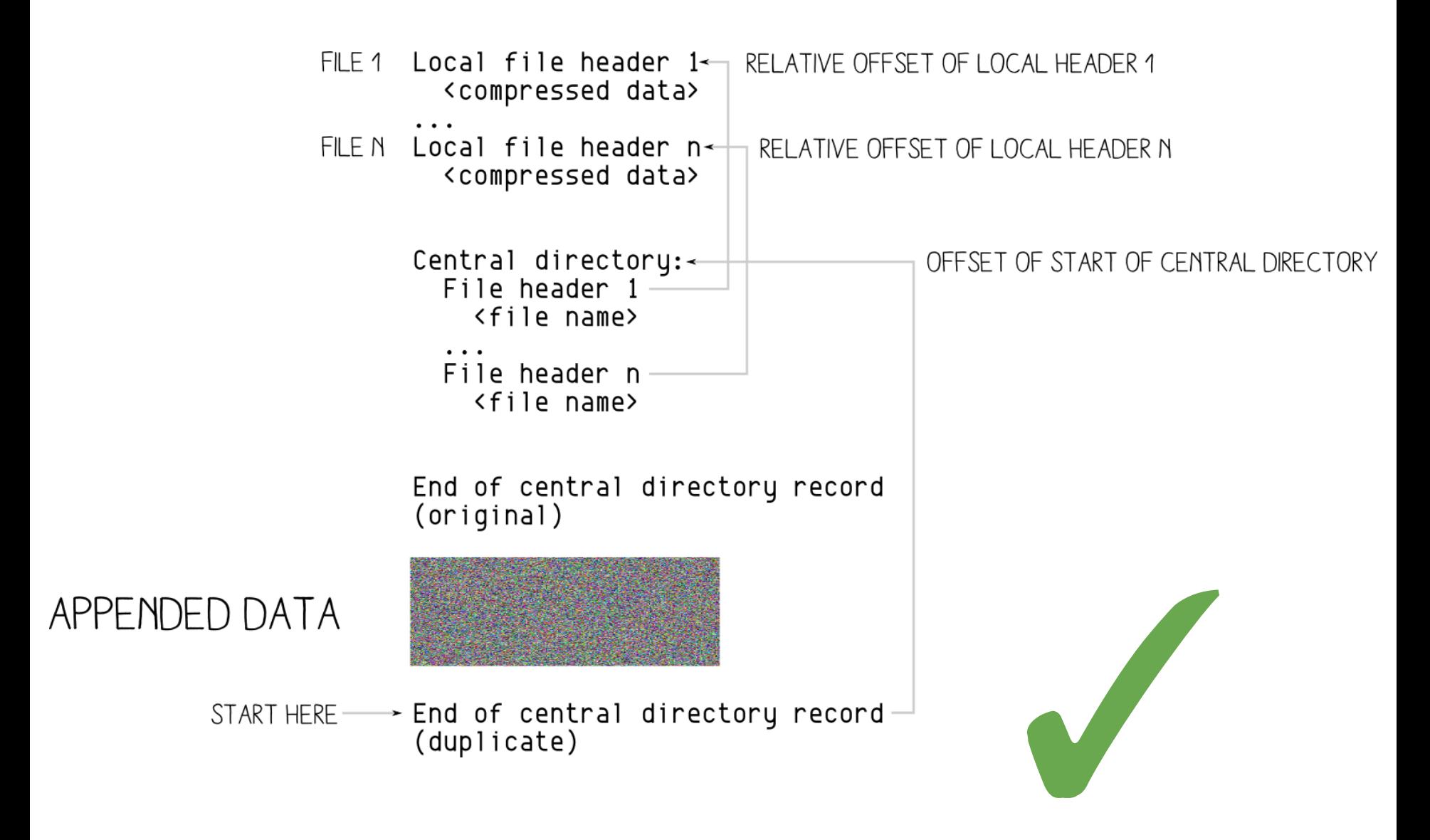

duplicating the End of Central Directory increases compatibility

#### **Increase ZIP compatibility**

Duplicate EoCD after appended data (cheap internal appended data)

⇒ tools will parse the ZIP correctly

 $\Rightarrow$  AES(PNG) = APK

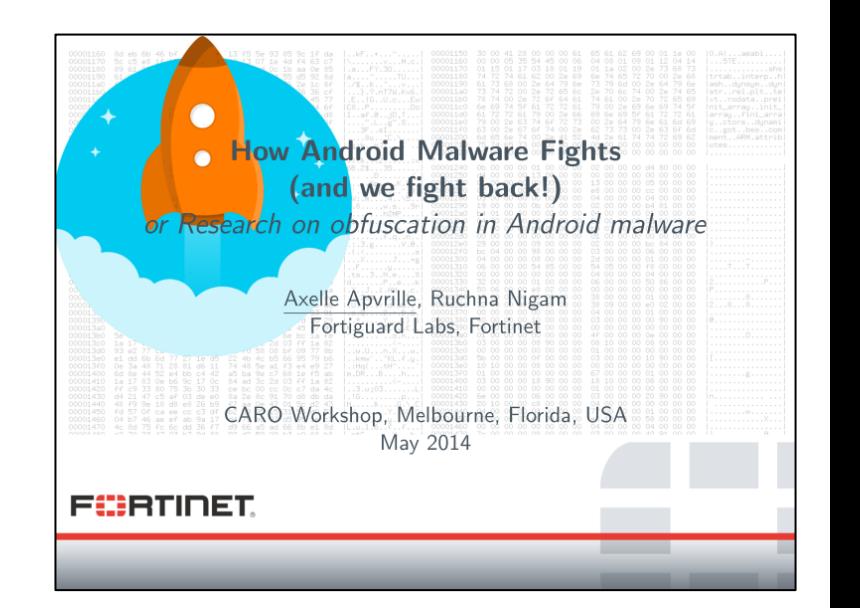

# **GynCryption**

as suggested by Gynvael Coldwind

- JPG only requires 4 bytes
- $\Rightarrow$  use ECB and bruteforce the key

recompress the JPG if the chunk size is too big

- $\circ$  the chunk size is 'random' but stored on 2 bytes
- same dimensions  $\Rightarrow$  same 1st block

### **Steps**

- 1. get P1
- 2. bruteforce key
	- until C1 starts with FF D8 FF FE (required ~18M iterations for me)
- 3. shrink S if bigger than chunk's size
- 4. pad S until the right offset
- 5. encrypt S
- 6. append T
	- minus its signature
- 7. decrypt

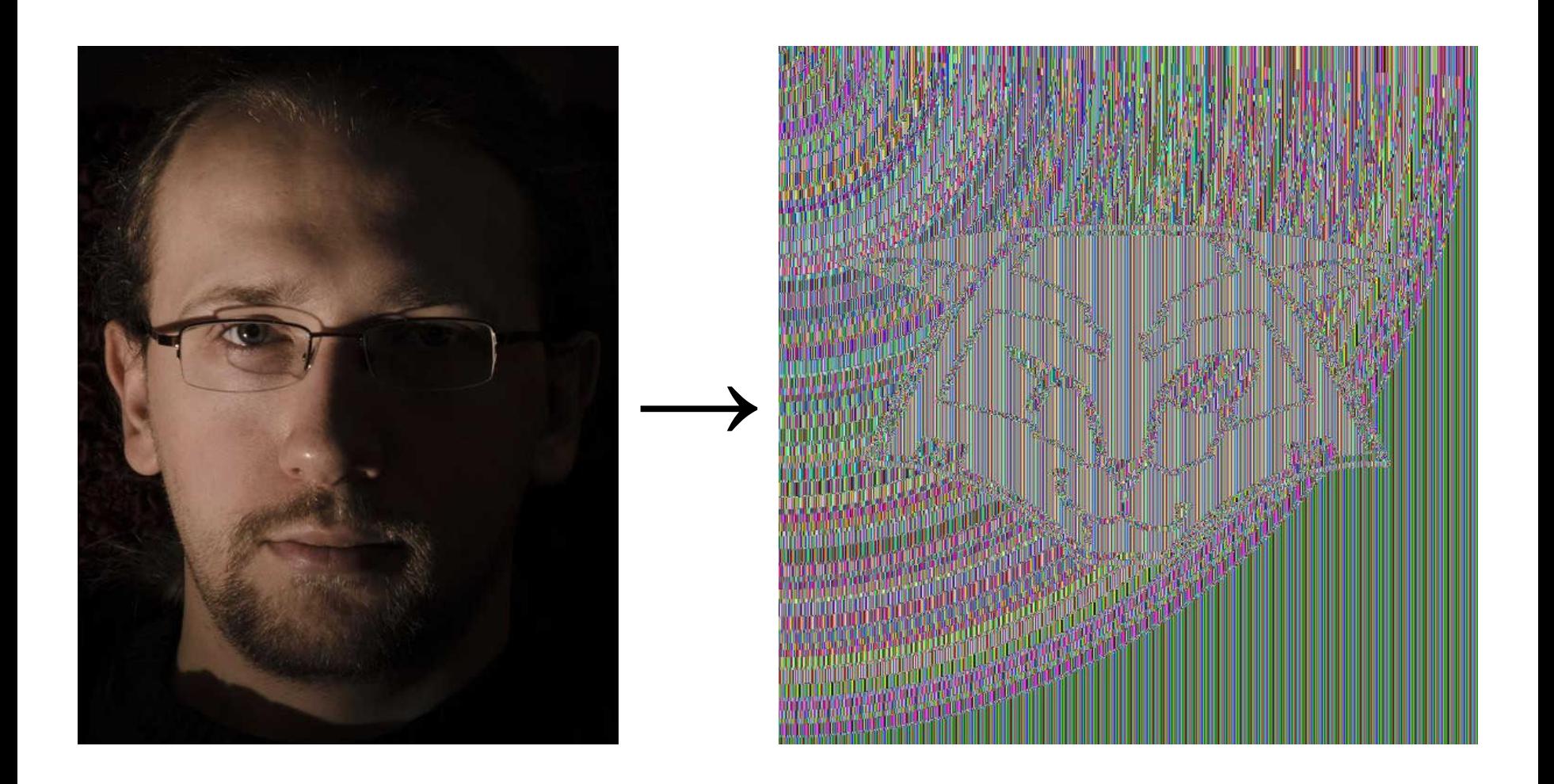

PoC

#### **Source & PoCs**

http://corkami.googlecode.com/svn/trunk/src/angecryption/

## **Conclusion**

- a funny trick
	- $\circ$  a bit of crypto magic, a bit of binary magic
	- $\circ$  having fun with usually scary topics
- steganographic application
- a reminder that:
	- crypto is not always 'random'
	- binary manipulation doesn't require full understanding

possible applications:

● protocols: JWE, OCSP...

## **Suggestions?**

- challenging formats
- applications
- unforeseen consequences

# **ACK**

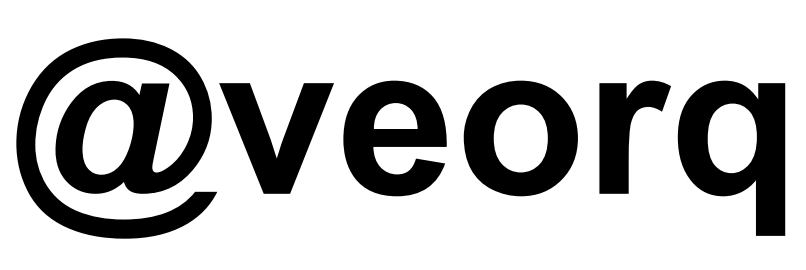

@miaubiz @travisgoodspeed @sergeybratus @cynicalsecurity @rantyben @thegrugq @skier\_t @jvanegue @kaepora @munin @joernchen @andreasdotorg @tabascoeye @cryptax @pinkflawd @iamreddave @push\_pnx @gynvael @rfidiot...

# **[@angealbertini](https://twitter.com/angealbertini) [corkami.com](http://www.corkami.com)**

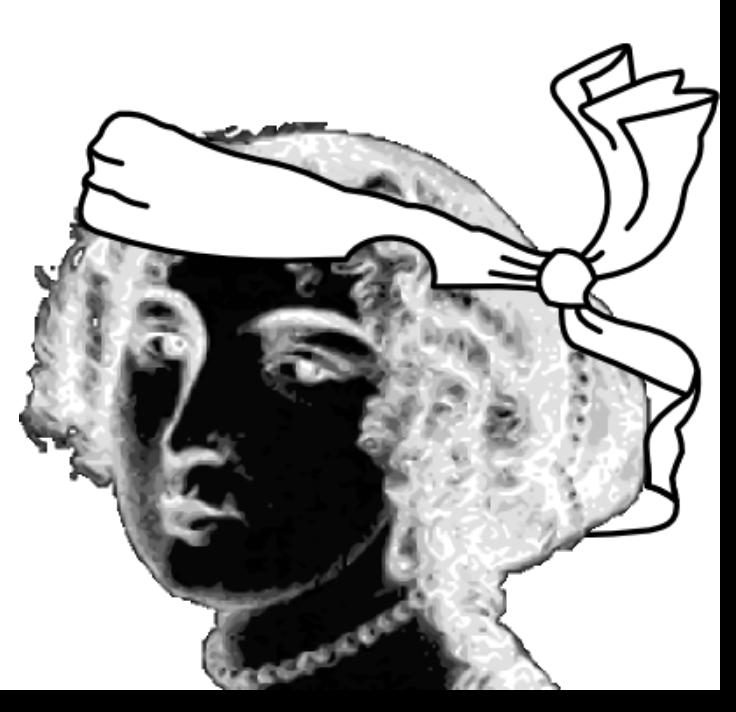